# Web|3D

# **Medical and Volume Visualization SIGGRAPH 2015**

Nicholas Polys, PhD & Michael Aratow, MD, FACEP **Web3D Consortium www.web3d.org Medical WG Chairs**

Ander Arbelaiz, Luis Kabongo, Aitor Moreno **Vicomtech-IK4** 

Darrell Hurt, Meaghan Coakley, James Terwitt-Drake **National Institute of Health (NIH)**

Daniel Evestedt, Sebastian Ullrich **Sensegraphics**

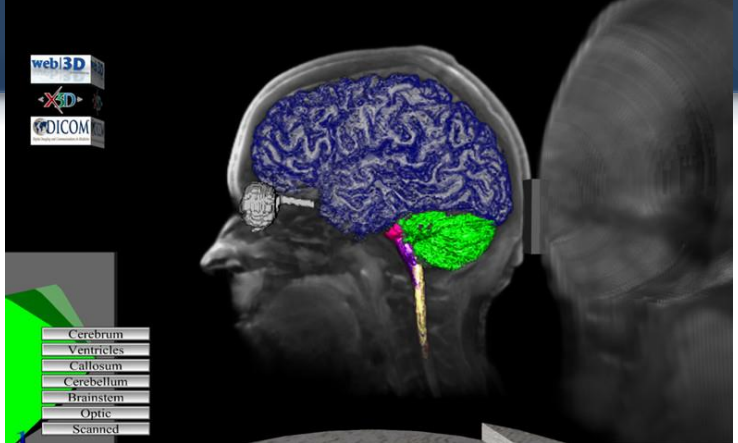

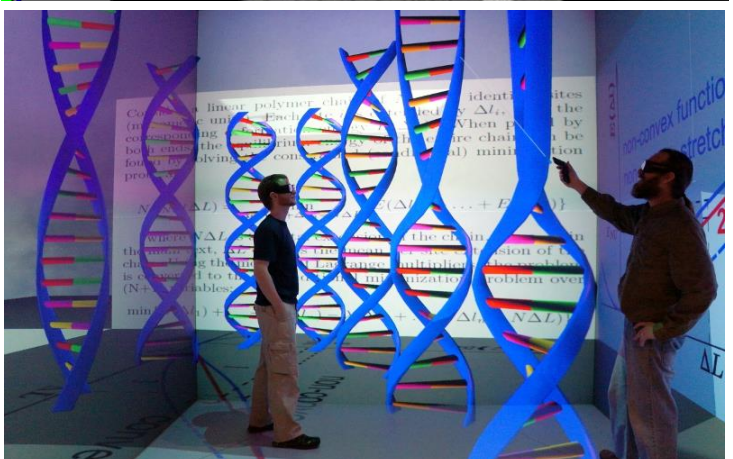

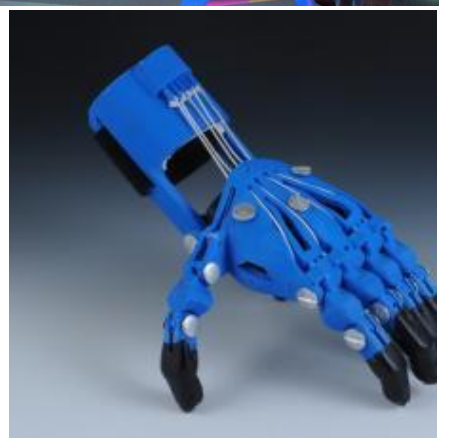

# Web|3D

# **Update !**

### **Web3D 2015 Annual Conference**

- Sponsored by ACM SIGGRAPH
- in Cooperation with Web3D Consortium and Eurographics
- 20<sup>th</sup> Annual held in Heraklion, Crete June 2015
	- See papers @ siggraph.org and acm dl!
- Next year in Anaheim co-located with SIGGRAPH

### **Medical and Volume Visualization**

- **- X3D highlights**
- **- X3DOM (X3D + HTML5 + WebGL)**

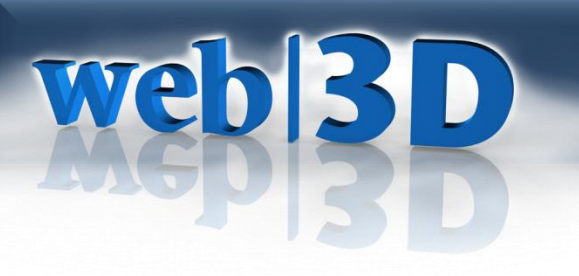

# **Consortium**

- *Content* is King !
	- Author and deploy interactive 3D assets and environments with confidence, royalty-free
	- Required:

*Portability, Interoperability, Durability*

- Not-for-profit, member-driven organization
- International community of creators, developers, and users building evolving over 20 years of graphics and web technologies
- Open Standards ratification (ISO/IEC)

# **web|3D**

# **Medical and Volume Visualization**

The Web3D Consortium Medical Working Group is chartered to advance open 3D communication in the healthcare enterprise

• BOFs, workshops, and progress since 2008 when TATRC sparked the flame with ISO/IEC Volume Component in X3D

### **PUBLIC WIKI:**

**[http://www.web3d.org/wiki/index.php/X3D\\_Medical](http://www.web3d.org/wiki/index.php/X3D_Medical)**

# Web|3D

## **Web3D.org Medical Working Group**

- *Reproducible* rendering and presentations for stakeholders throughout the healthcare enterprise (and at home):
	- Structured and interactive virtual environment display of 2D & 3D medical imaging objects and time series
	- Platform-independent, royalty-free technology to enable vendor innovation
		- Hand-held and immersive displays
		- Input devices
	- Lossless with provenance metadata and ontology references
	- Web-aware

## **Interactive 3D Data in Medicine**

Many cross-platform applications demonstrated with the open graphics standard:

- **Bioinformatics**
- Molecular Dynamics
- **Microscopy**

**web|3D** 

- 3D Printing
- **Imaging**

• …

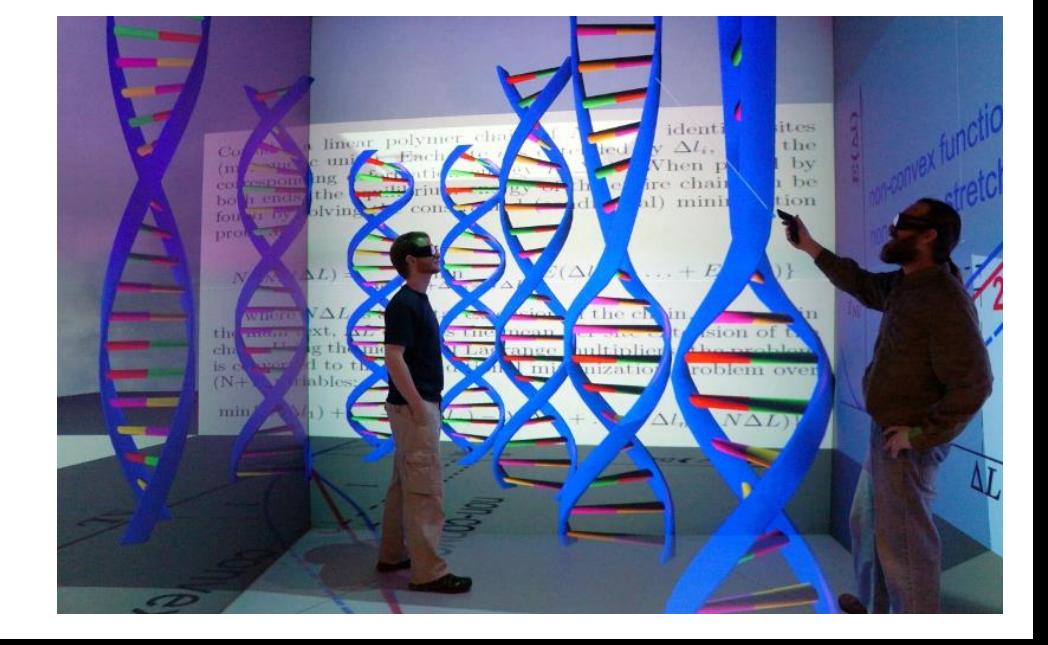

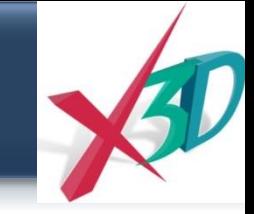

# **MPI Blast: Compute the Cure**

web|3D

<https://www.youtube.com/watch?v=7Zw8gKJXgI4>

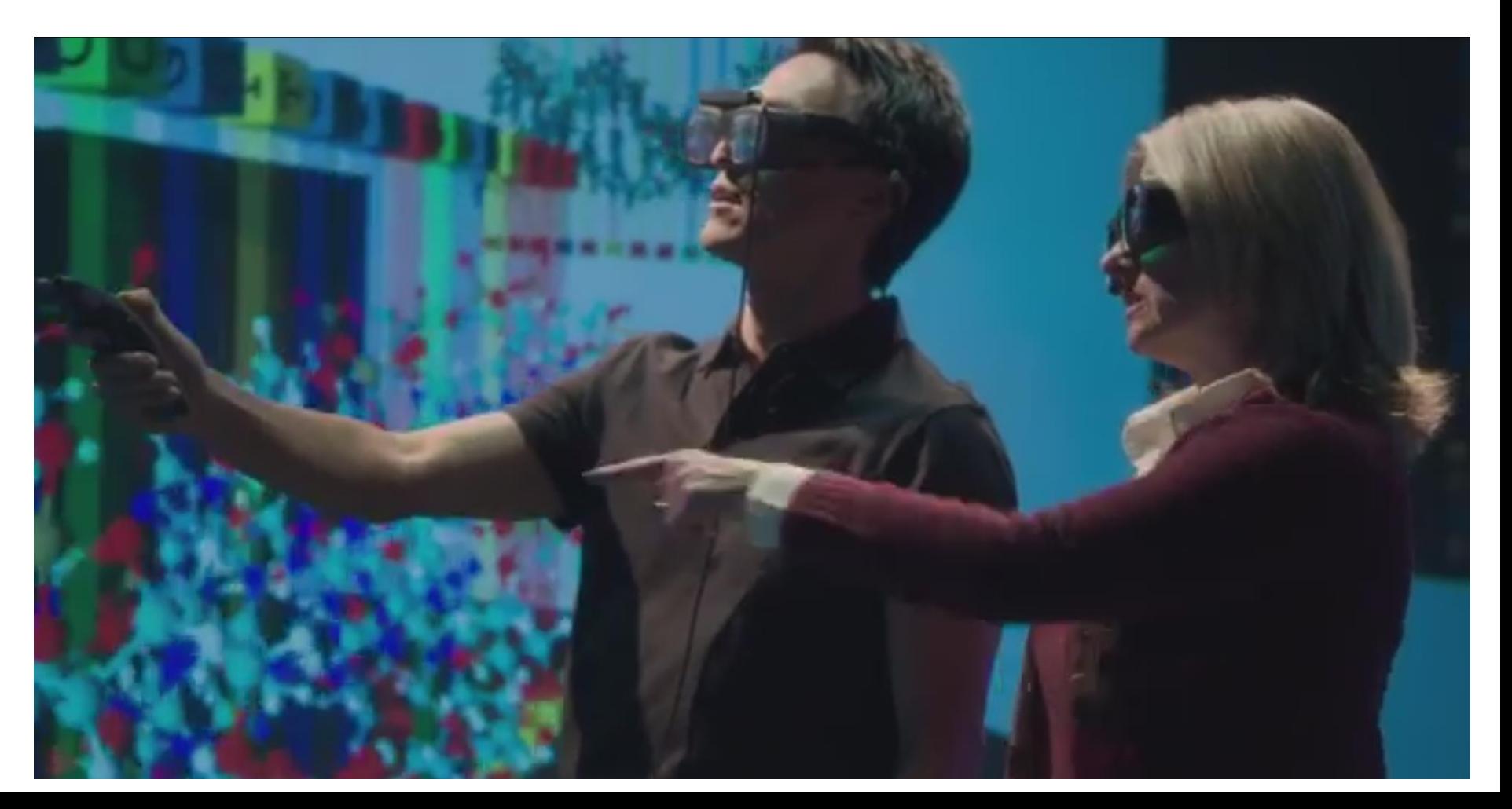

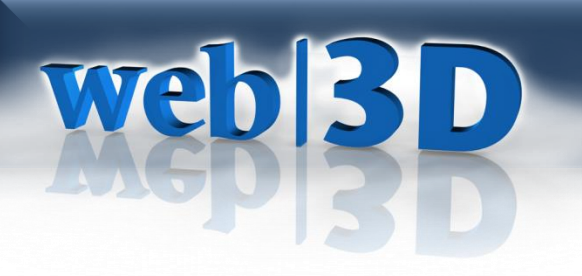

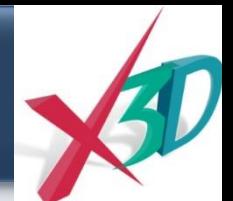

## **PathSim**

### • EBV Agent-based simulation

<http://scholar.lib.vt.edu/theses/available/etd-06152006-024611/unrestricted/PathSimv2.avi>

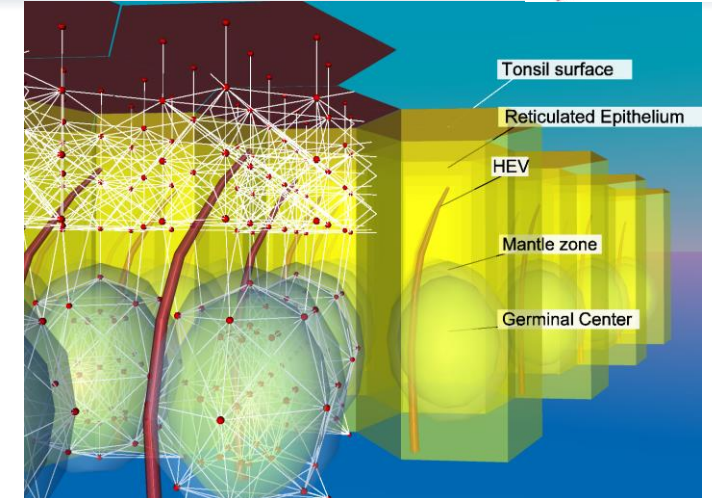

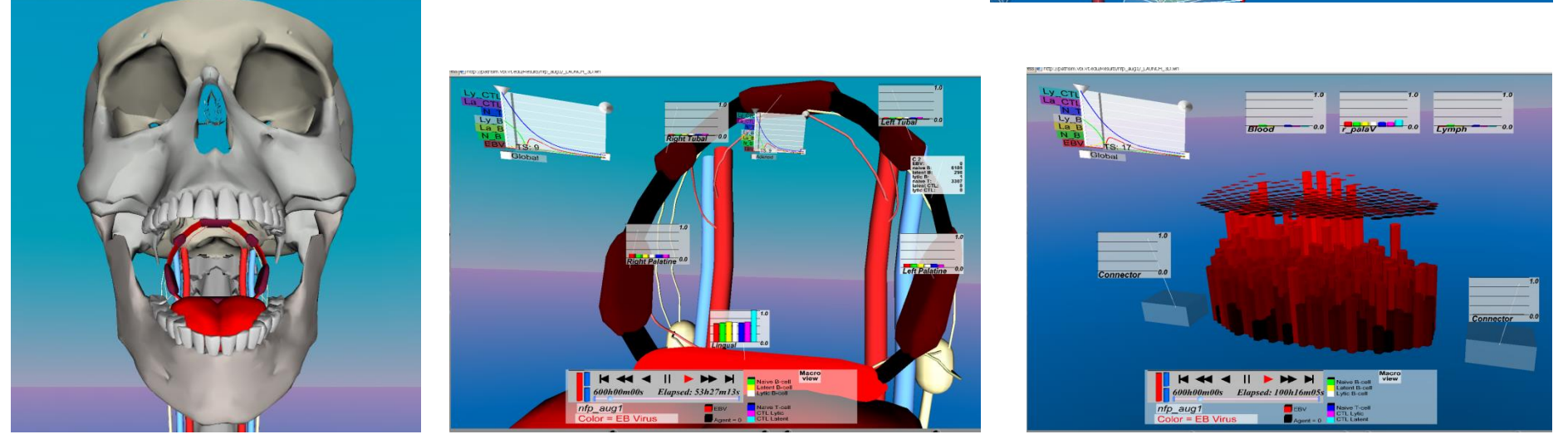

Shapiro, M., K. A. Duca, K. Lee, E. Delgado-Eckert, A.S. Jarrah, R. Laubenbacher, **N.F. Polys**, V. Hadinoto, D. Thorley-Lawson, (2008). "A Virtual Look at Epstein-Barr Virus Infection: Simulation Mechanism." Journal of Theoretical Biology **252**(4): 633-648.

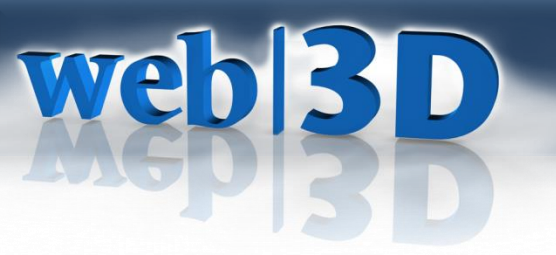

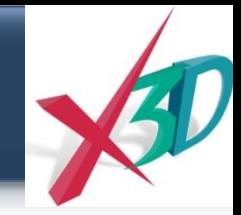

## **BioPax Ontology Vis**

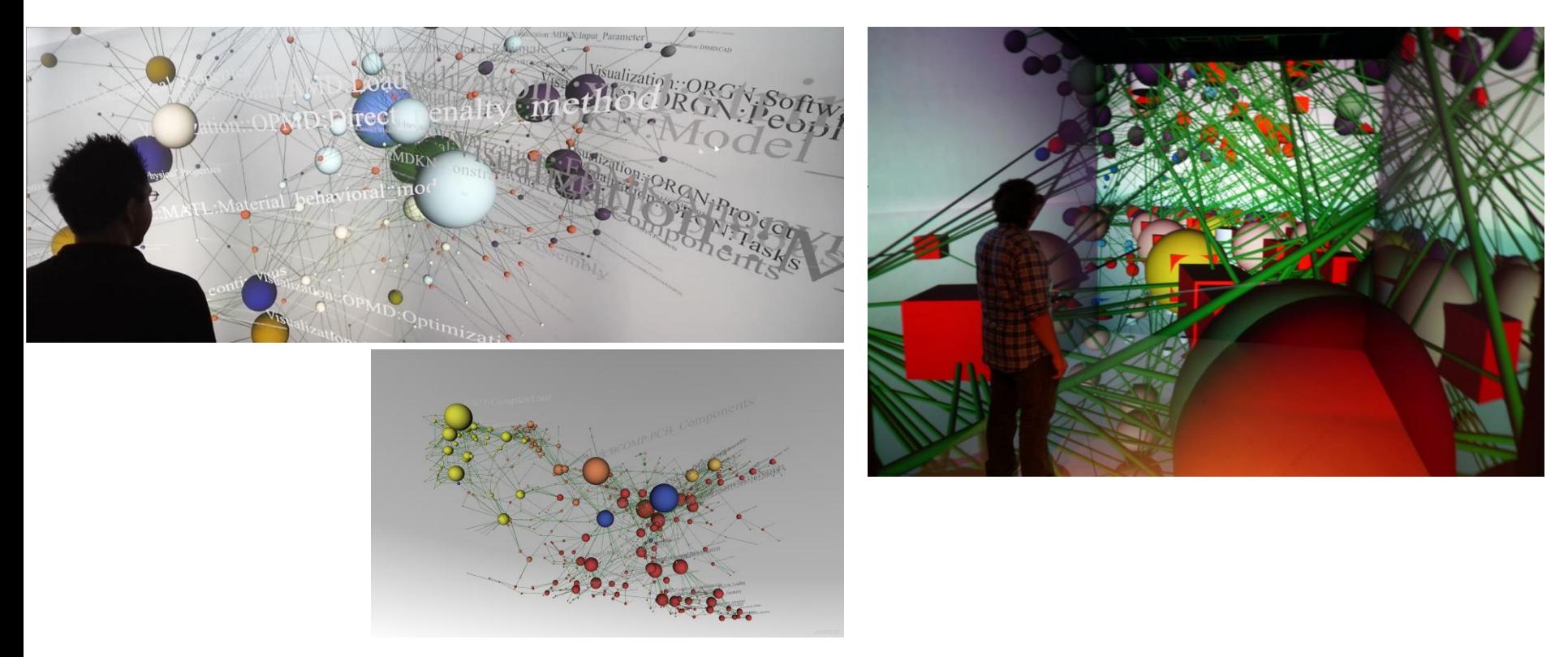

Peter J. Radics, **Nicholas F. Polys**, Shawn P. Neuman, and William H. Lund. "OSNAP! Introducing the open semantic network analysis platform". *Proceedings of Visualization and Data Analysis*, IS&T/SPIE Electronic Imaging; 2015.

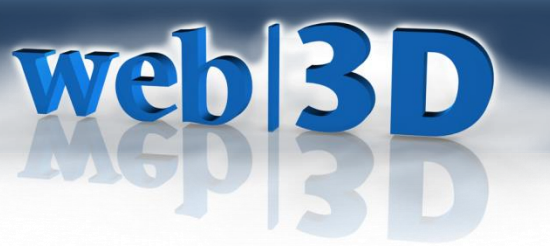

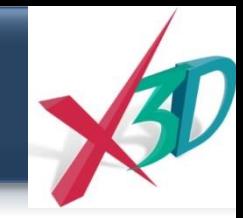

# **Molecular Visualization**

- Structures (e.g. PDB)
- Behavior (Simulation output to Chimera, VMD) <https://www.youtube.com/user/VTVisionarium/>

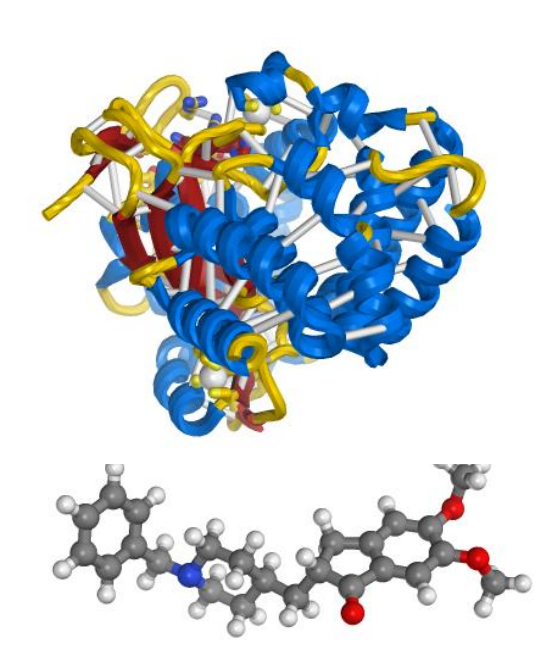

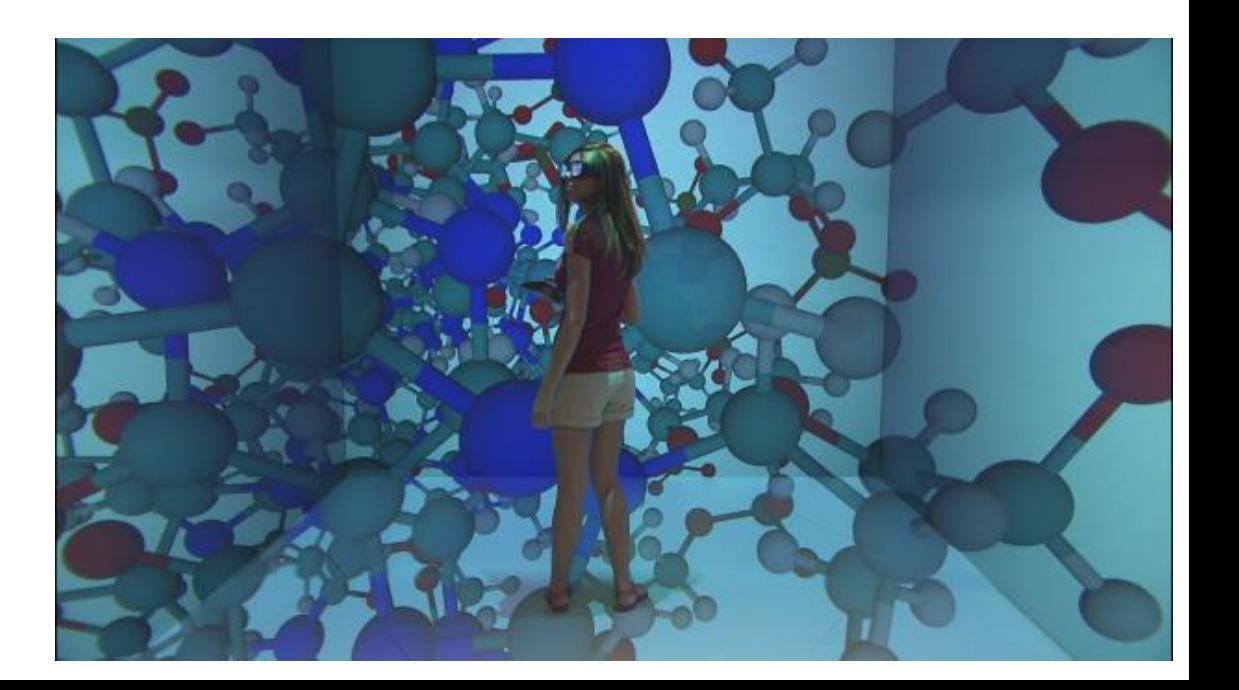

# Web|3D

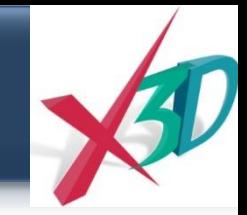

# **Cell Image Library**

- Cell Imaging Library: *www.cellimagelibrary.org*
	- Multi-channel microscopy
	- Segmentation
	- Volume Rendering
	- Surface Rendering

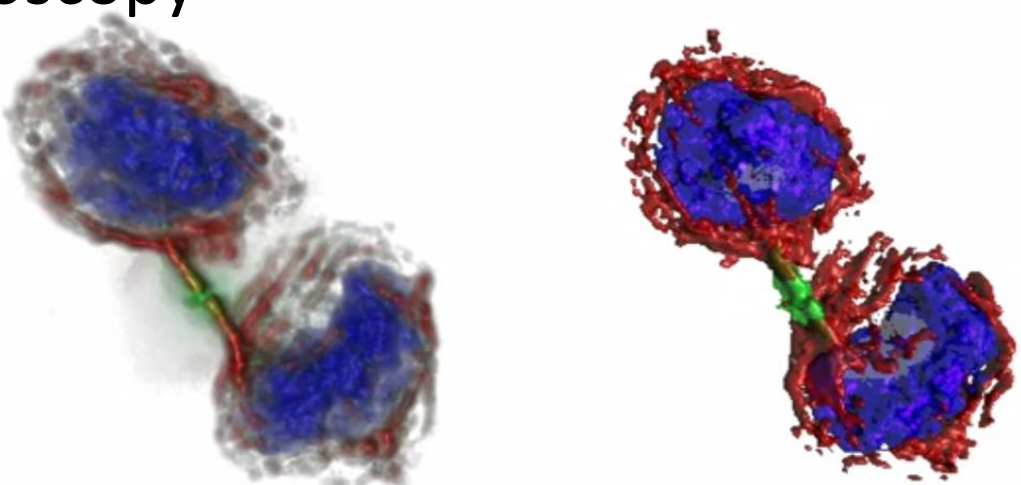

- X3D examples:
	- [http://metagrid2.sv.vt.edu/~abhijitg/CIL%20html/3d\\_cil.htm](http://metagrid2.sv.vt.edu/~abhijitg/CIL html/3d_cil.htm)
	- <https://survey.vt.edu/survey/entry.jsp?id=1355866408333>

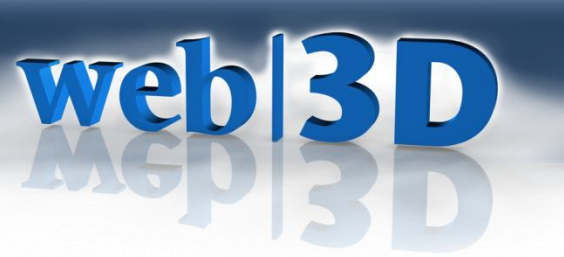

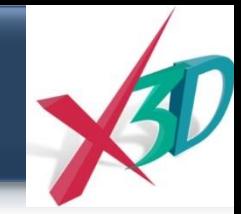

## **Multi-channel Microscopy**

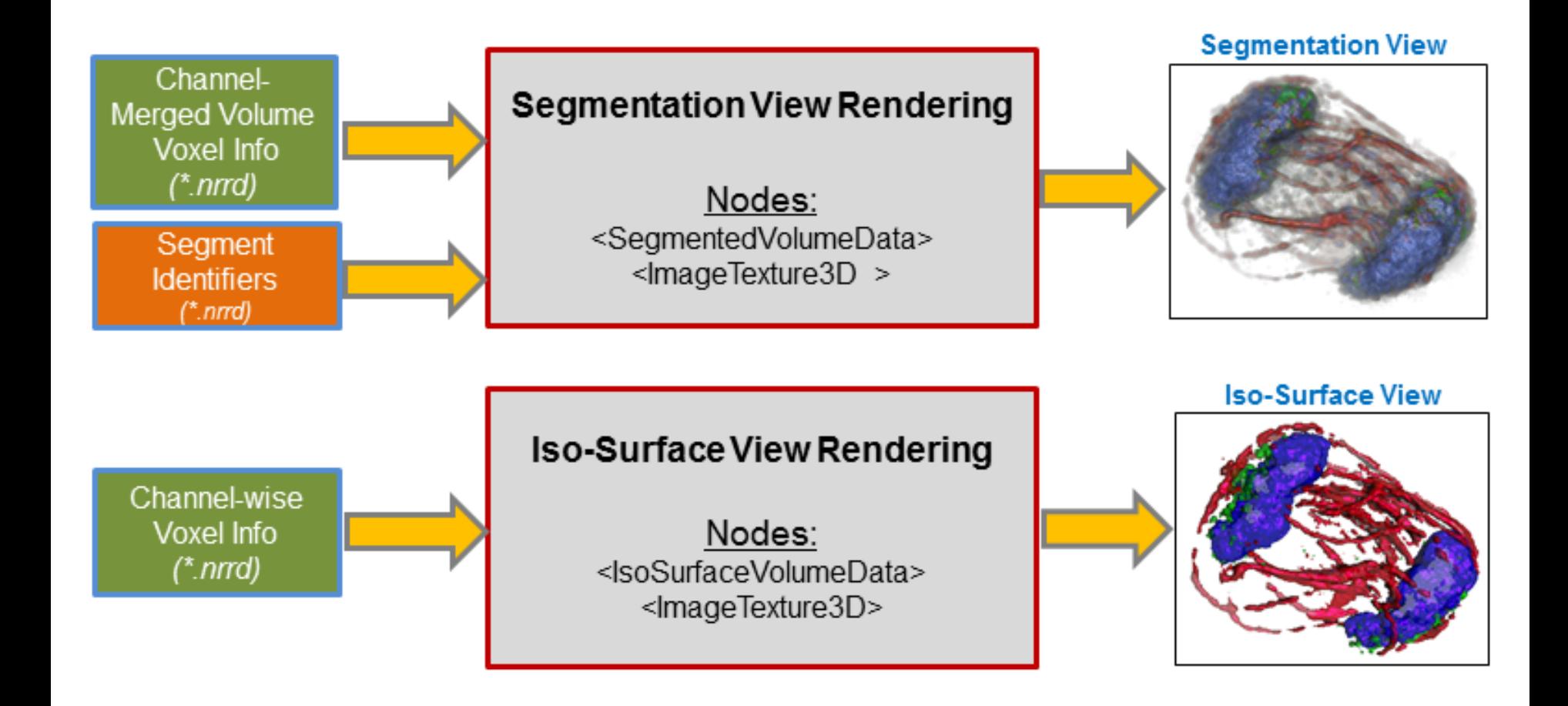

# **web|3D**

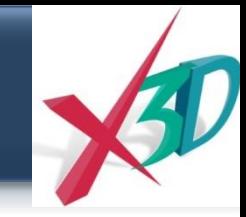

# **Felix Hamza-Lup, Armstrong State**

- Radiation Therapy: *3drtt.org*
- Accurate Treatment Simulation & Planning

### • Patient-specific shells

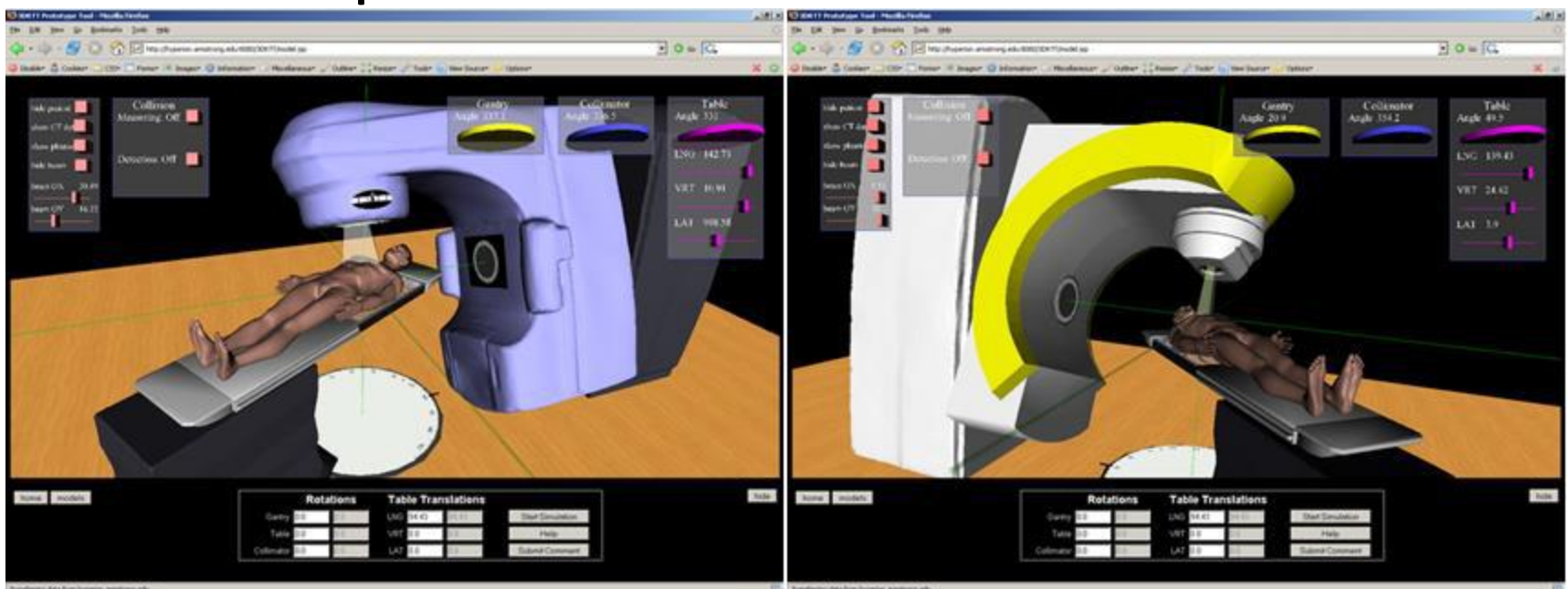

# web|3D

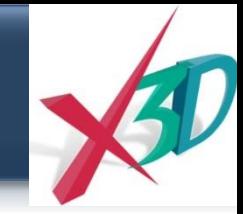

# **Evaluating Kinect Acquisitions**

• Web3D 2015 paper!

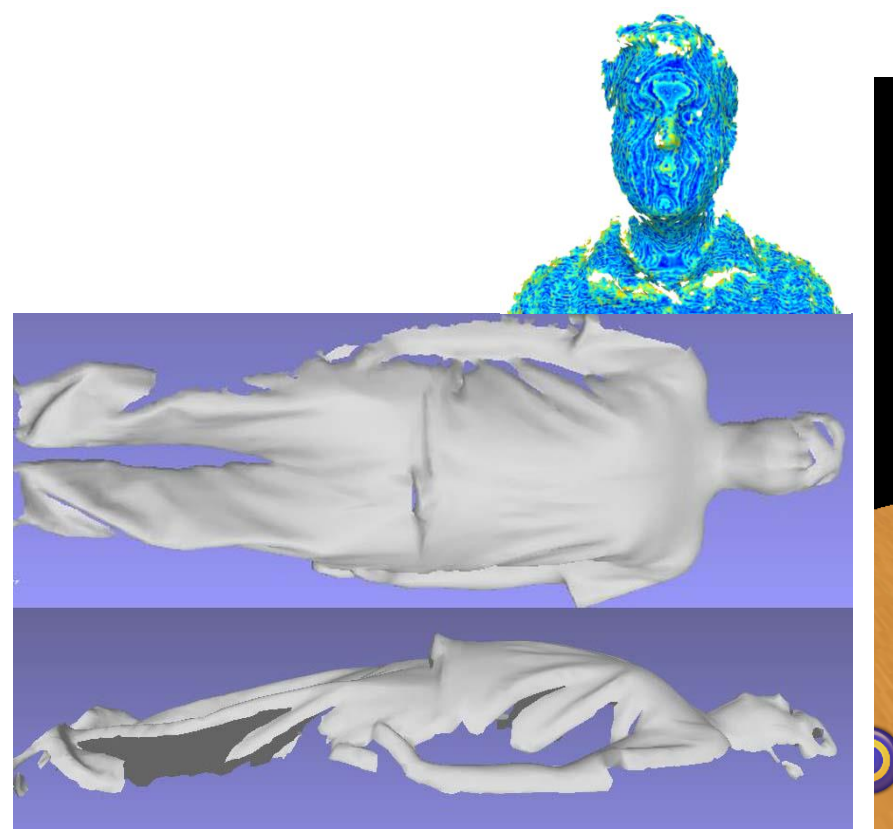

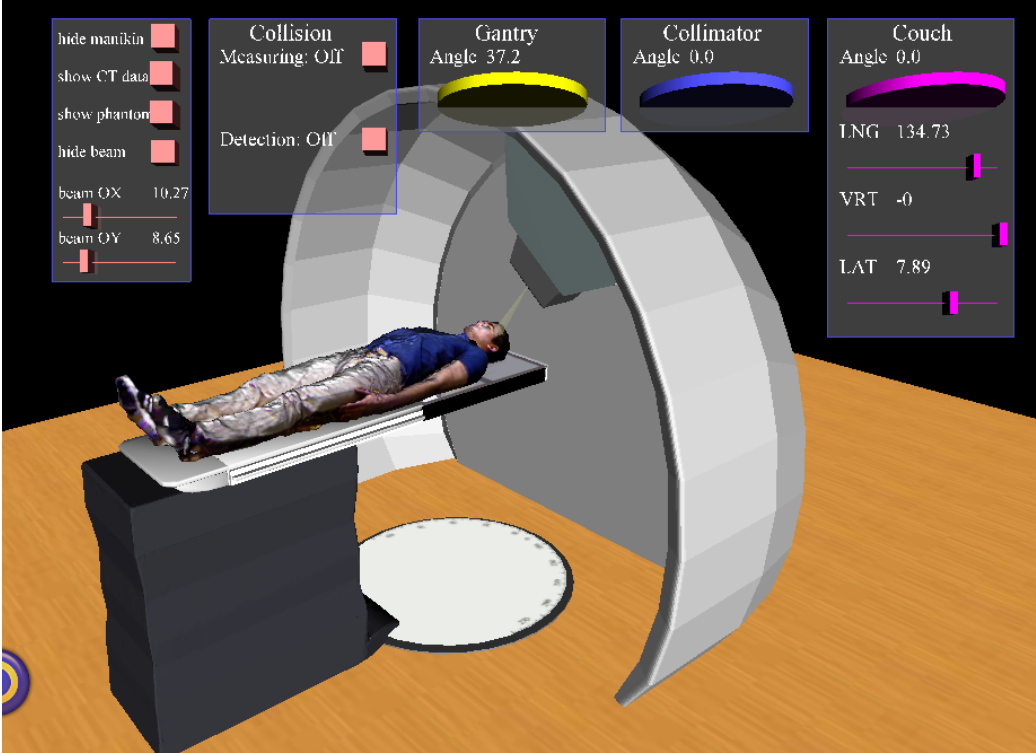

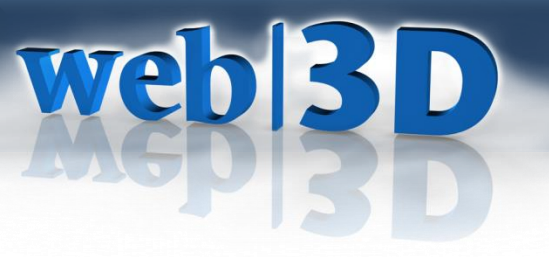

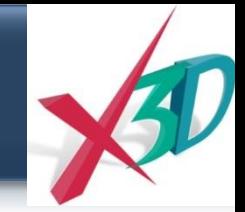

## **Surgical Training**

• HelpMeSee

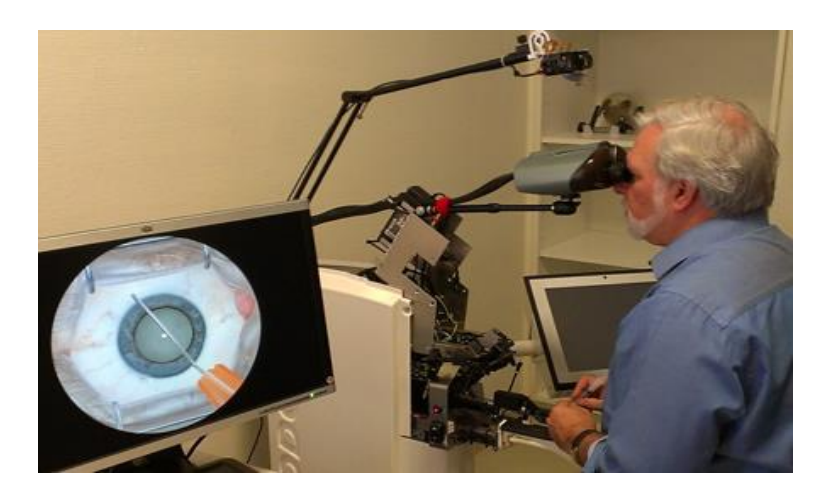

– H3D.org – SOFA

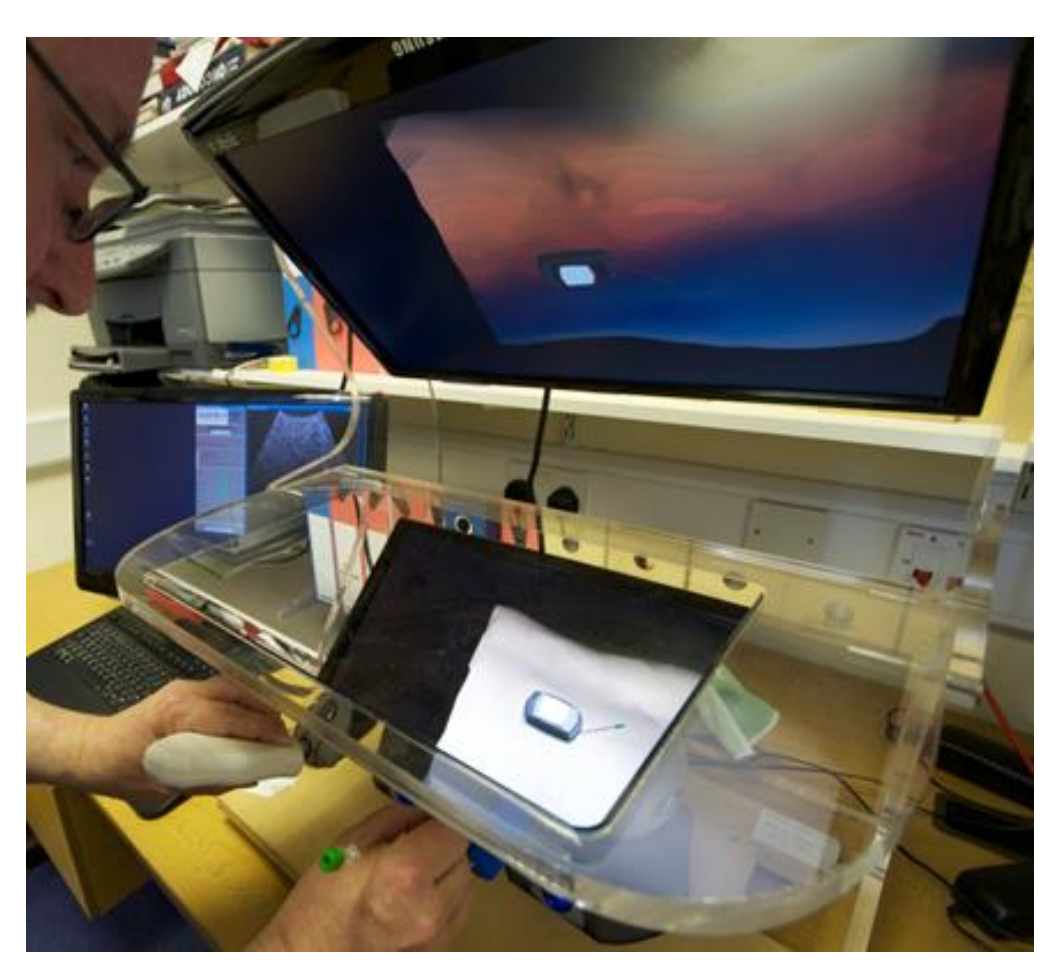

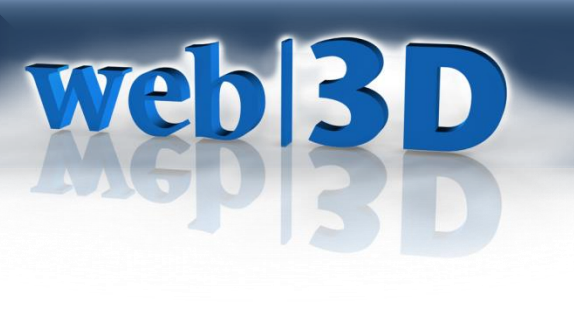

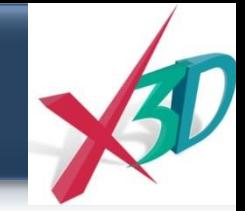

# **SenseGraphics**

- **H3D.org : X3D + Python, ECMAScript, C++**
- **Rigid Body Physics**
- **OpenGL rendering**

### • **Chai3D haptics renderer**

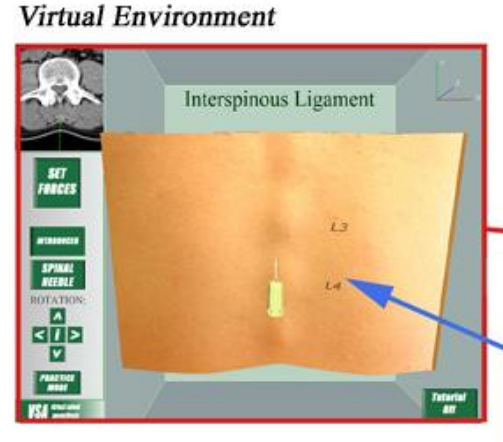

**Immersive Workbench** 

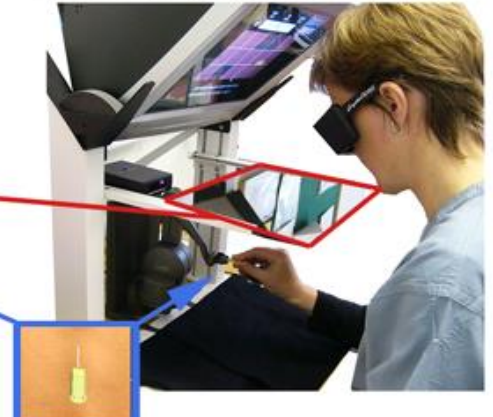

**Virtual Needle** 

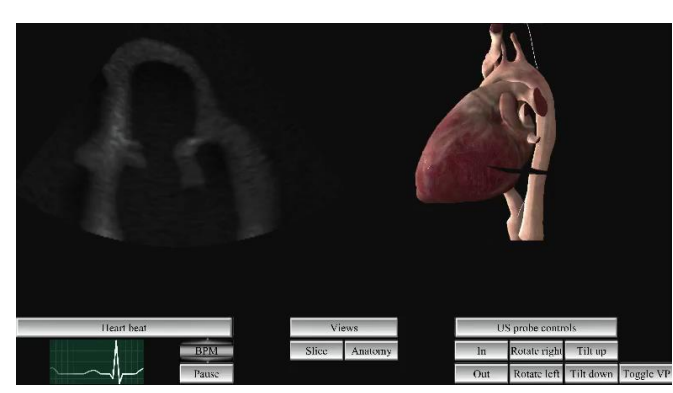

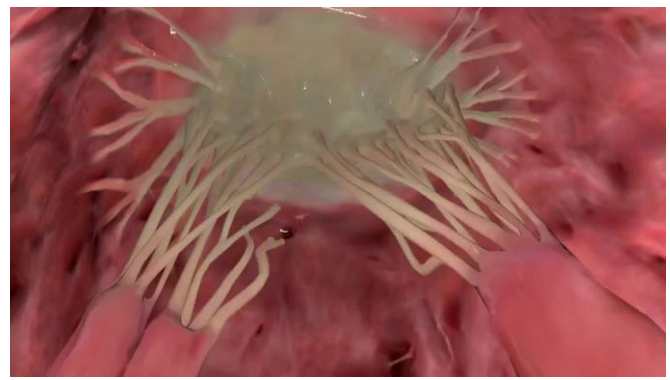

### **SenseGraphics**

# web|3D

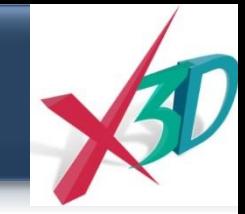

# **Tiered Training: Nigel John**

• Ventricular Catheterization: across platforms workstation and mobile

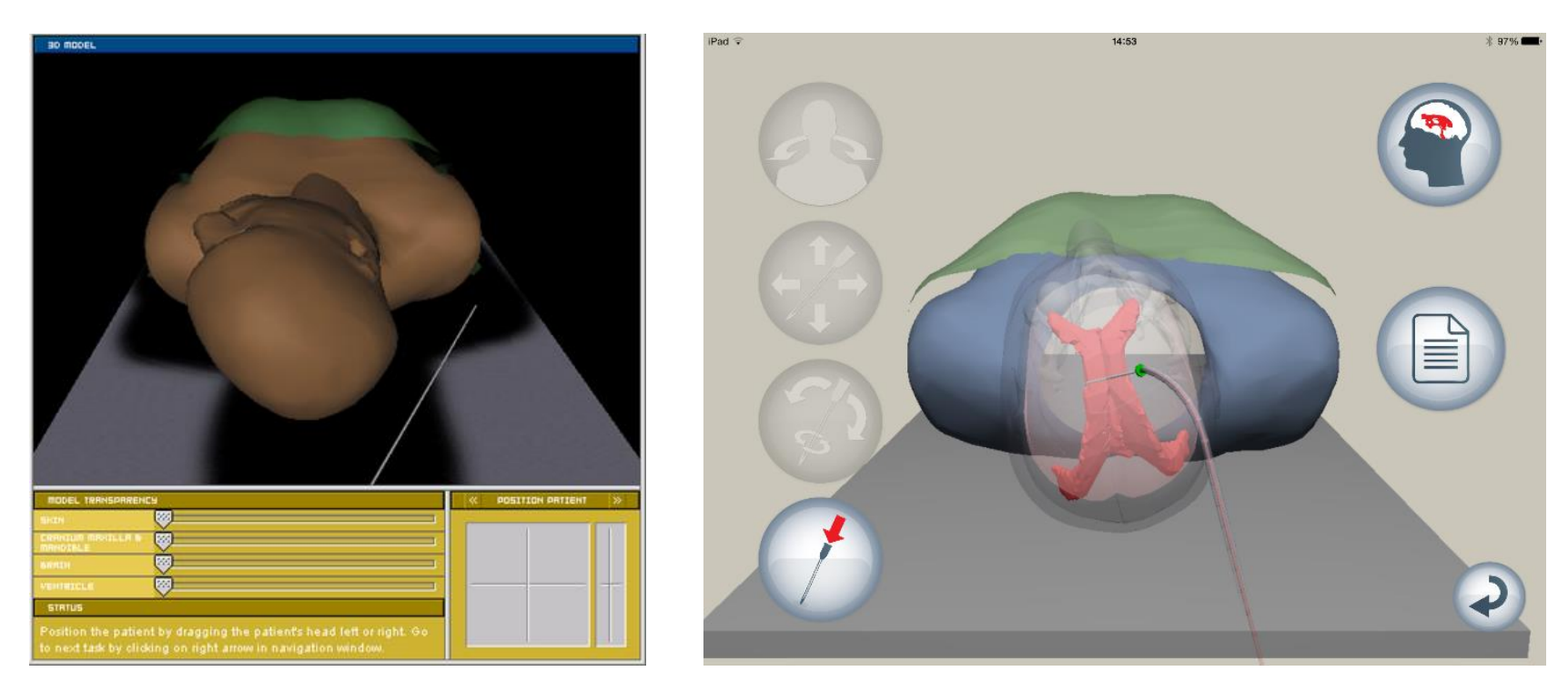

# **web|3D**

# **CSIRO**

- Tim Coles & Nigel John on Medical Simulators: 'Tiered training' across platforms
- Haptics:
	- Palpation
	- visceral needle puncture procedures
- Simulated ultrasound guidance

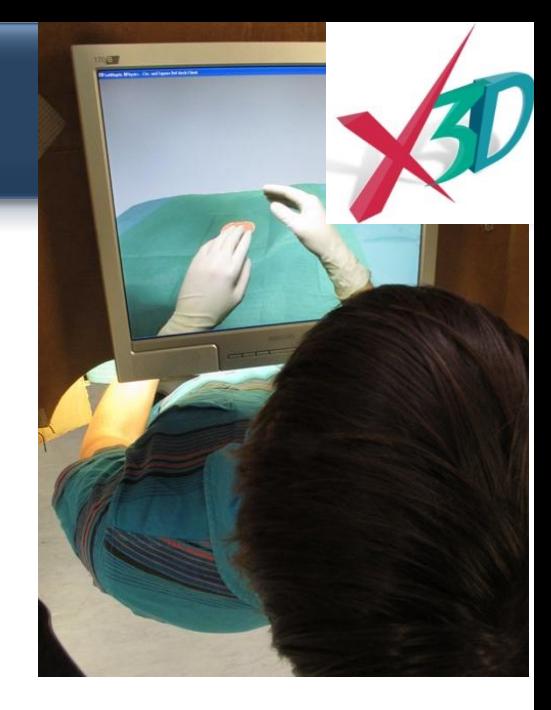

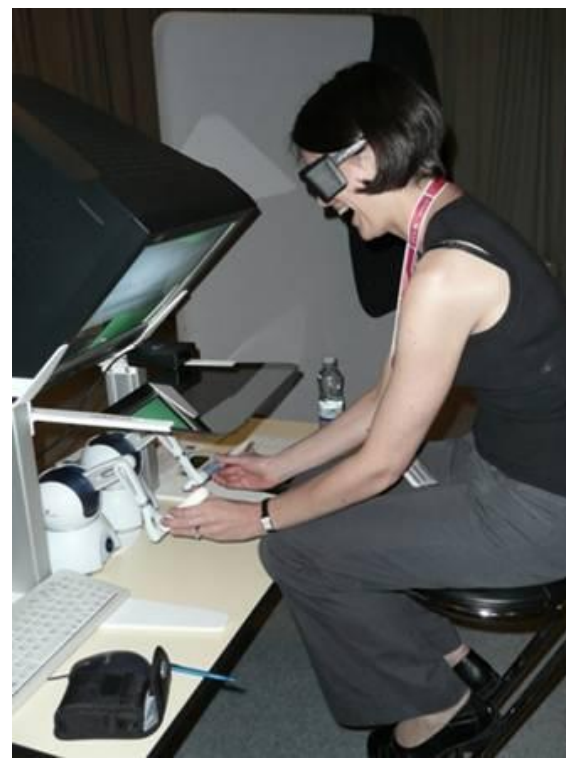

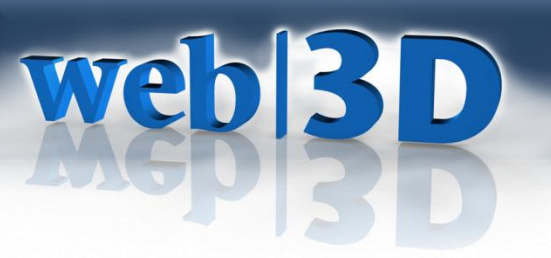

W

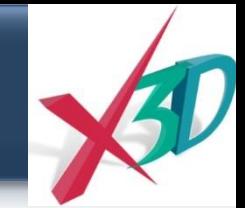

10:55 PM

8/11/2014

A REIGA

### **3dprint.nih.gov**

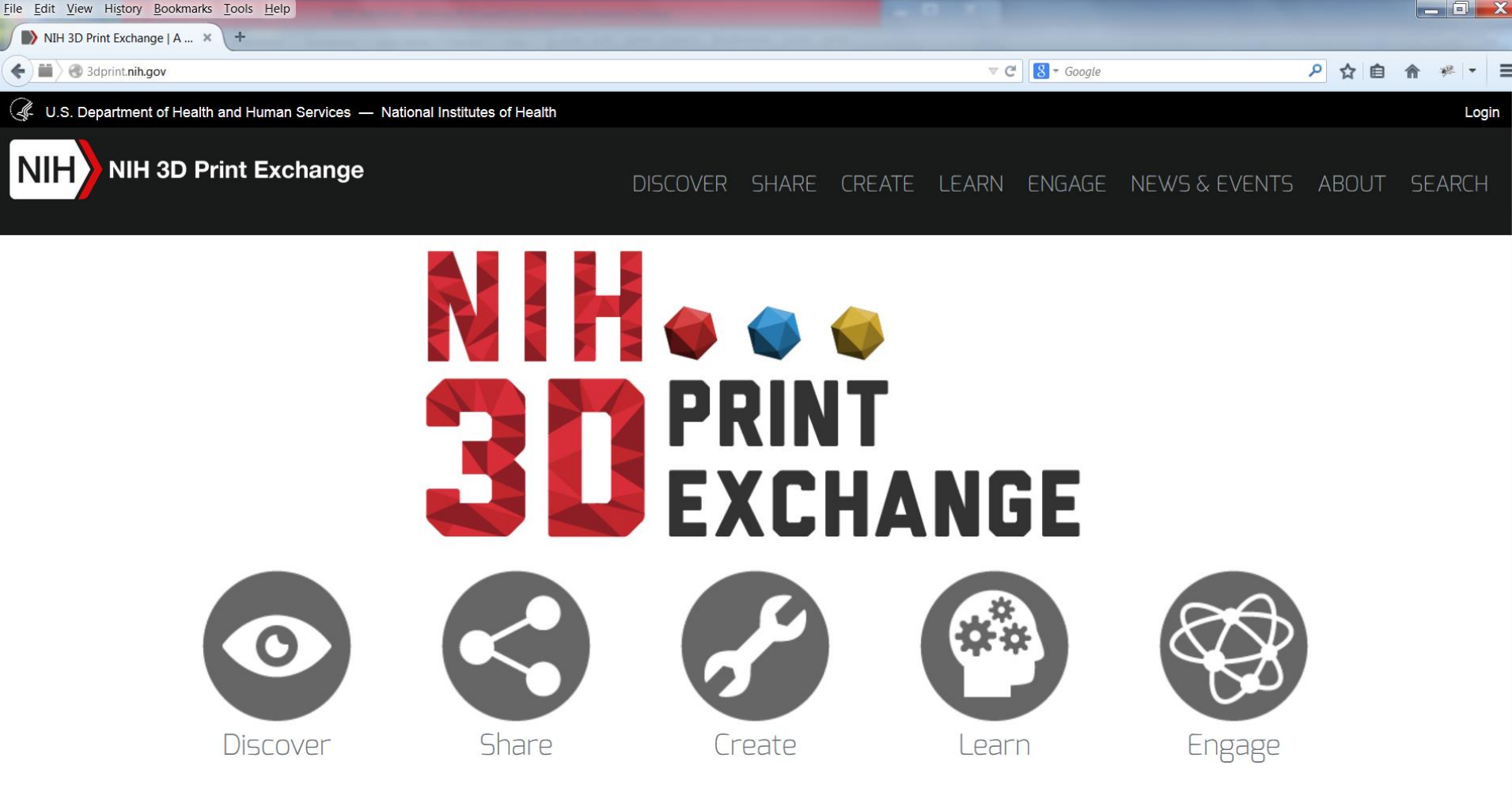

### **e-NABLE Printed Prosthetics**

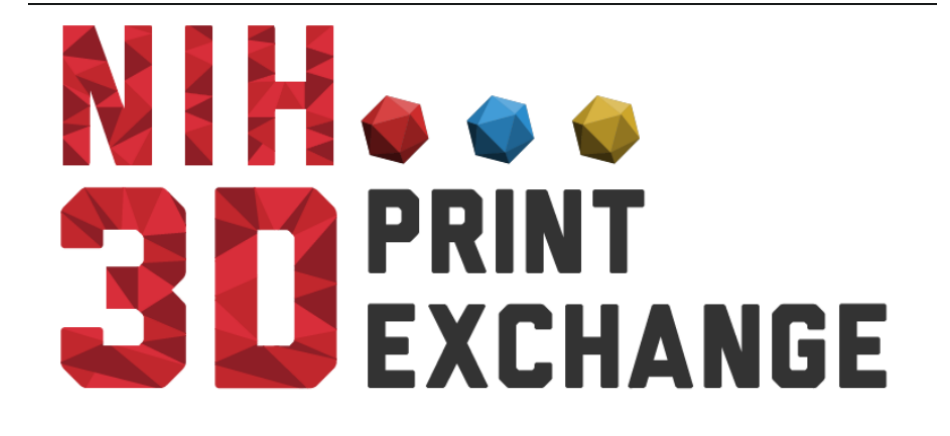

web|3D

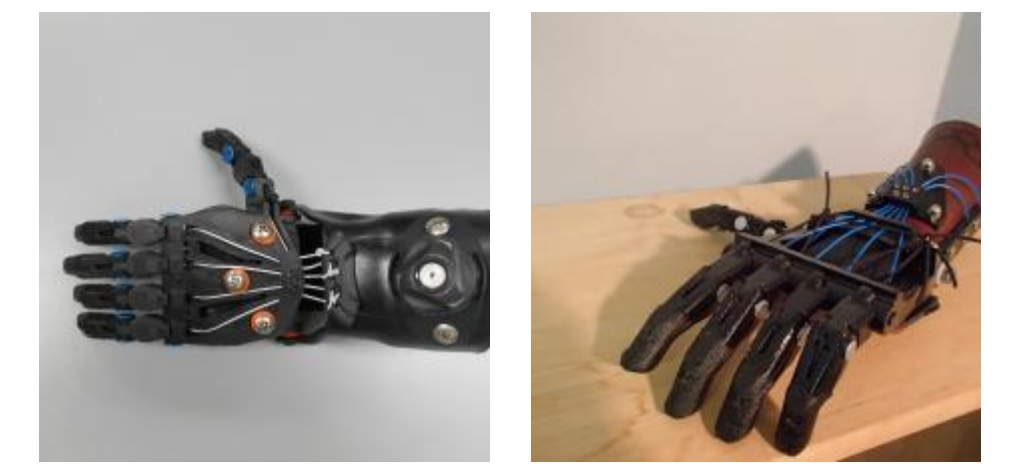

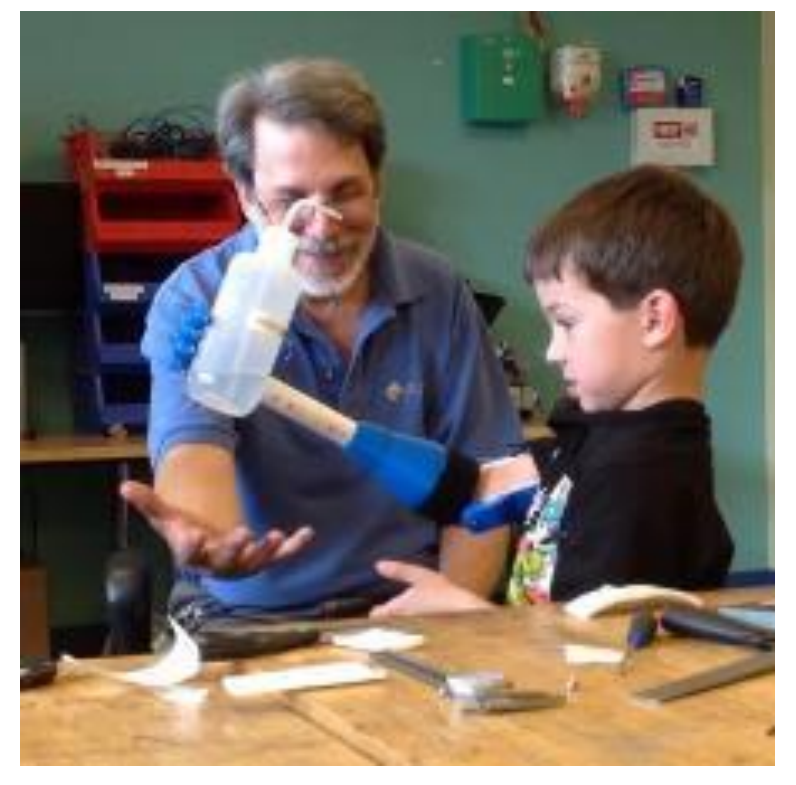

**http://enablingthefuture.org/**

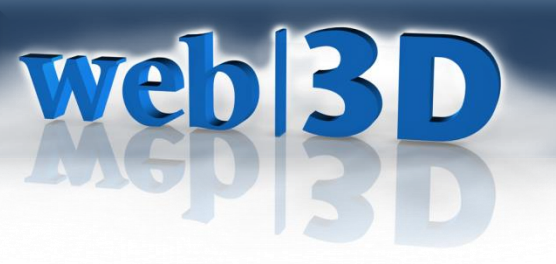

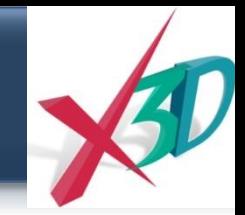

# **3dprint.nih.gov**

- Molecules
- Cells & tissues
- Anatomical models
- Prosthetics
- Labware

• …

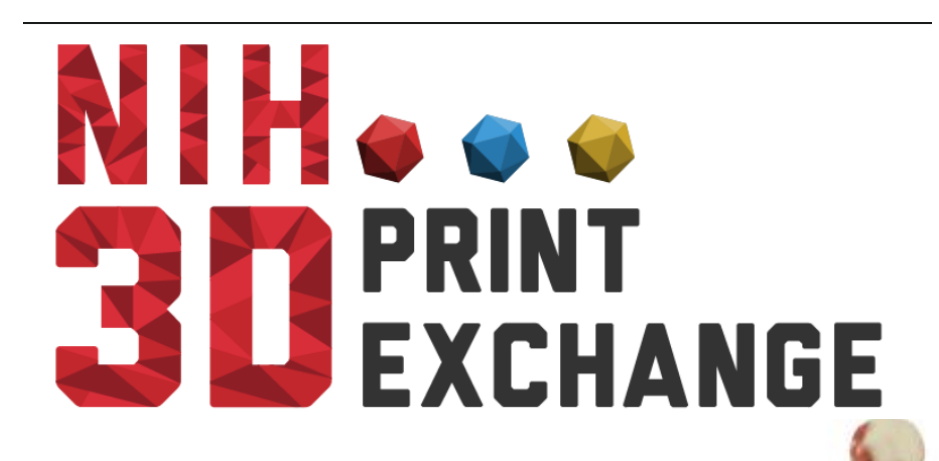

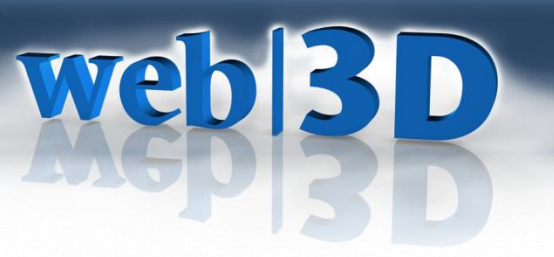

# **Imaging & Scanning**

Tackling the challenges of:

- Cross-platform volume rendering (from PACS to phone)
- Patient-specific, holistic medicine for better outcomes
- Metadata for health informatics

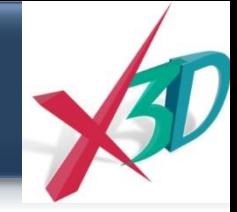

## **Volume Presentation**

Many techniques:

Web|3D

- Volume rendering
	- 3DSplatting, ray tracing, pixelshaders
	- Established CPU and GPU algorithms
- Surfaces actual meshes
- Segments identifying voxels as groups
- ISOSurfaces rendered at a threshold

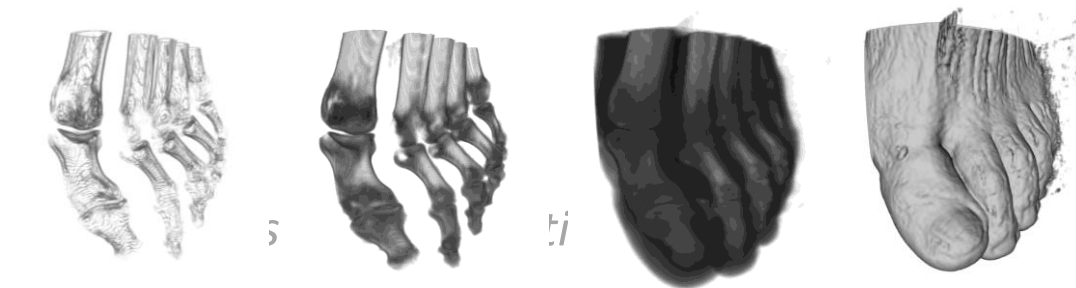

# web|3D **Volumes: Lots of Tools & Domains**

- VTK-ITK, ITK-Snap
- Seg3D
- Slicer
- 3DVisualizer
- Voreen
- Osirix

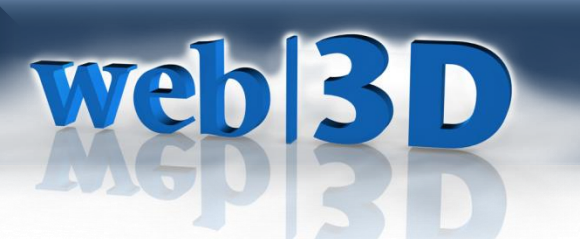

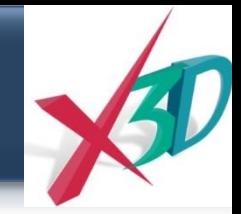

# **Reproducibility**

Extensible 3D (X3D): A robust, cross-platform scene graph for Volume Rendering + Informatics by considering:

- *Representation*
- *Implementation*
- *Interaction*
- *Integration*

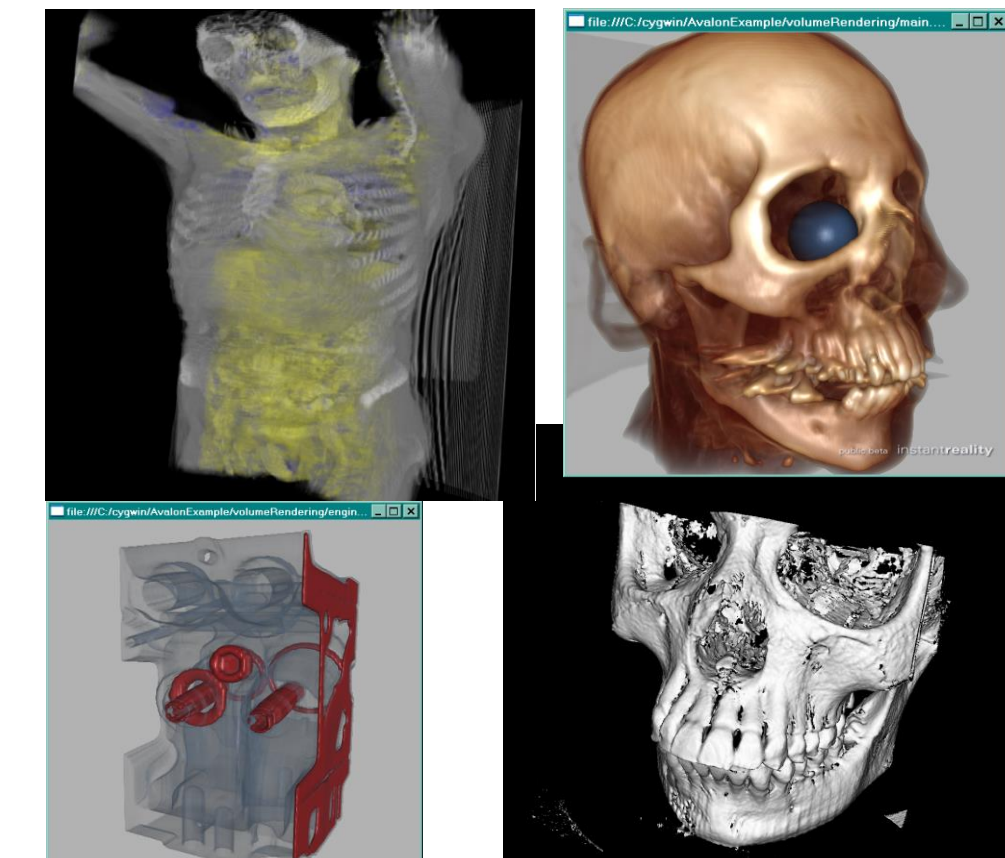

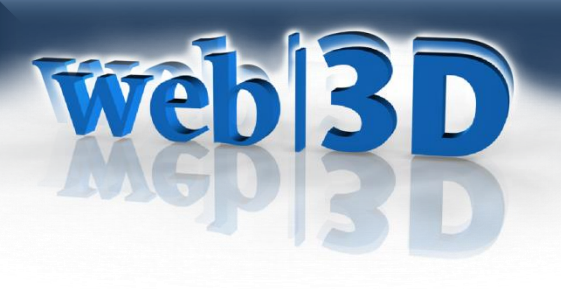

# **ISO Standards**

*Cross-platform Scene Graph representations with multiple encodings and APIs:*

- **Extensible 3D (X3D)**
	- Rich 3D content model including support for: DCC, CAD/BIM, Geospatial, Volume Vis, HTML5/WebGL (X3DOM)…
- **Humanoid Animation (H-Anim)**
- **Virtual Reality Modeling Language (VRML)**

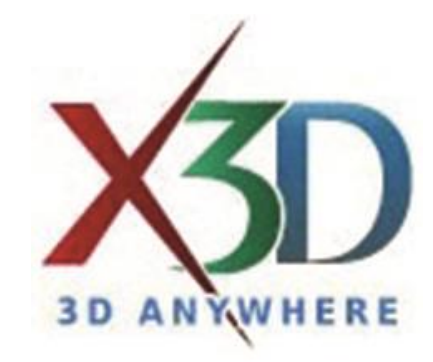

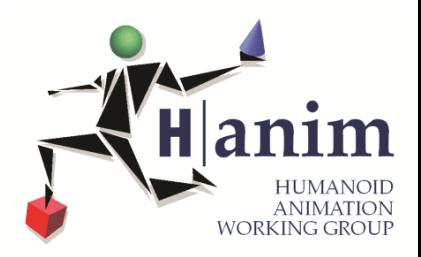

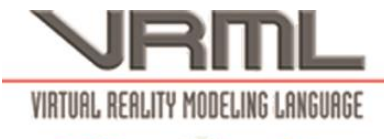

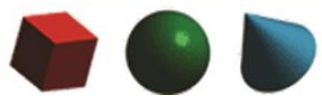

# Web|3D

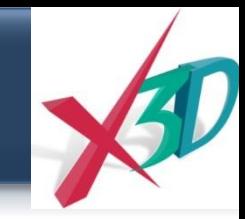

## **ISO/IEC X3D 3.3 Volume Rendering**

- Composable Render Styles covering the state of the art
	- Formalizes parameters and transfer functions for the *Greatest Common Denominator*
	- Of 3D rendering & blending:
		- BoundaryEnhancementVolumeStyle
		- [CartoonVolumeStyle](http://www.web3d.org/files/specifications/19775-1/V3.3/Part01/components/volume.html)
		- ComposedVolumeStyle
		- [EdgeEnhancementVolumeStyle](http://www.web3d.org/files/specifications/19775-1/V3.3/Part01/components/volume.html)
		- [OpacityMapVolumeStyle](http://www.web3d.org/files/specifications/19775-1/V3.3/Part01/components/volume.html)
		- [ProjectionVolumeStyle](http://www.web3d.org/files/specifications/19775-1/V3.3/Part01/components/volume.html)
		- **[ShadedVolumeStyle](http://www.web3d.org/files/specifications/19775-1/V3.3/Part01/components/volume.html)**
		- [SilhouetteEnhancementVolumeStyle](http://www.web3d.org/files/specifications/19775-1/V3.3/Part01/components/volume.html)
		- [ToneMappedVolumeStyle](http://www.web3d.org/files/specifications/19775-1/V3.3/Part01/components/volume.html)

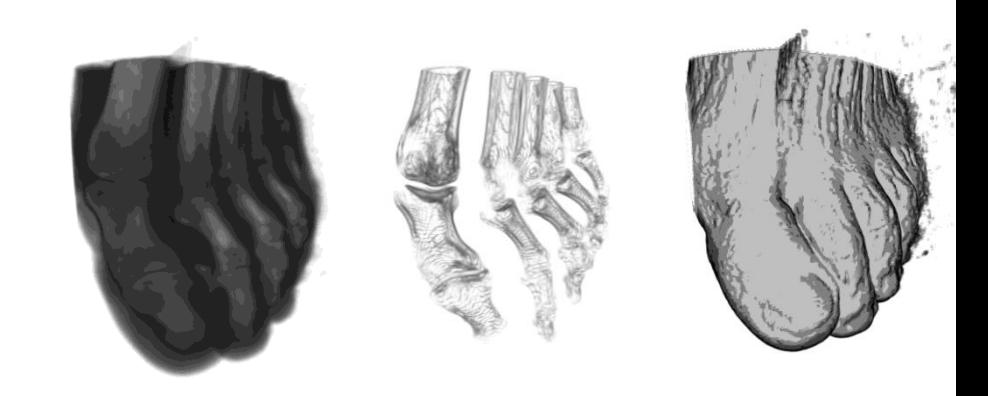

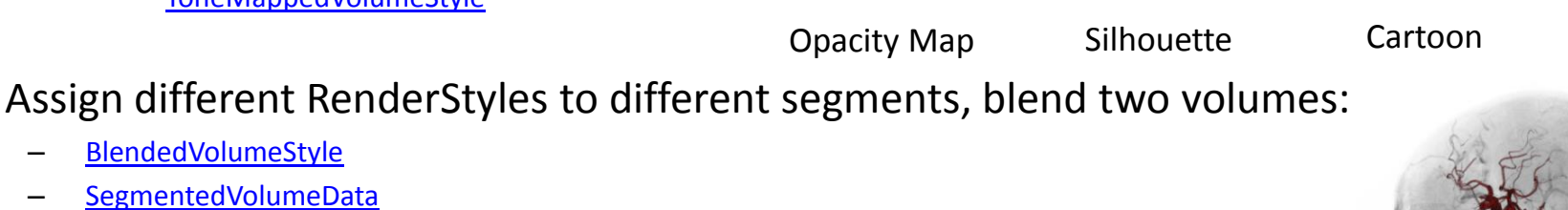

– [IsoSurfaceVolumeData](http://www.web3d.org/files/specifications/19775-1/V3.3/Part01/components/volume.html)

– [BlendedVolumeStyle](http://www.web3d.org/files/specifications/19775-1/V3.3/Part01/components/volume.html) – [SegmentedVolumeData](http://www.web3d.org/files/specifications/19775-1/V3.3/Part01/components/volume.html)

• Clipping Planes are already specified in X3D 3.2 Rendering Component!

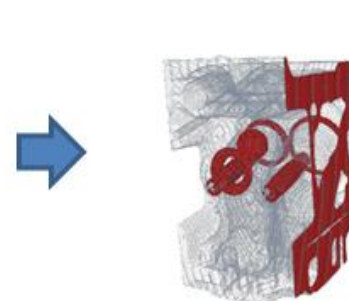

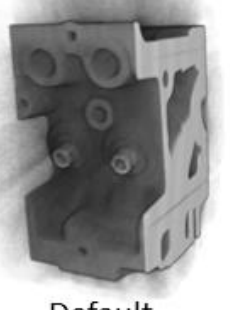

Default

With Transfer Function

# **Composable**

### **X3D Volume RenderStyles**

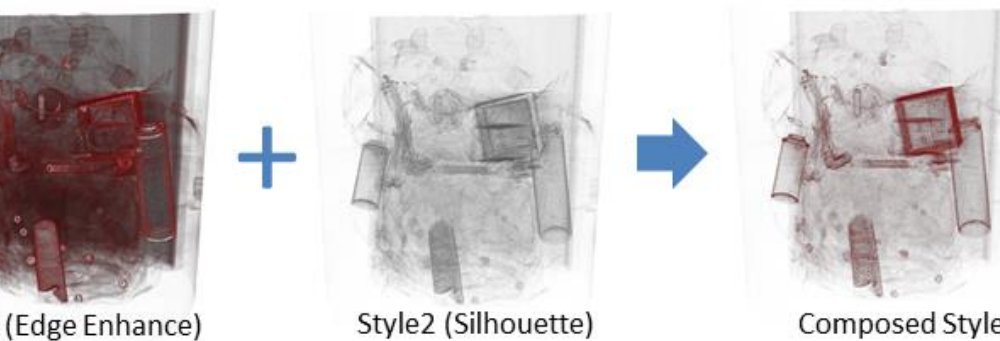

Composed Styles

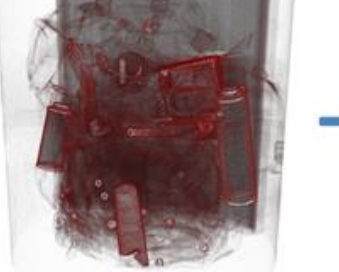

Style1 (Edge Enhance)

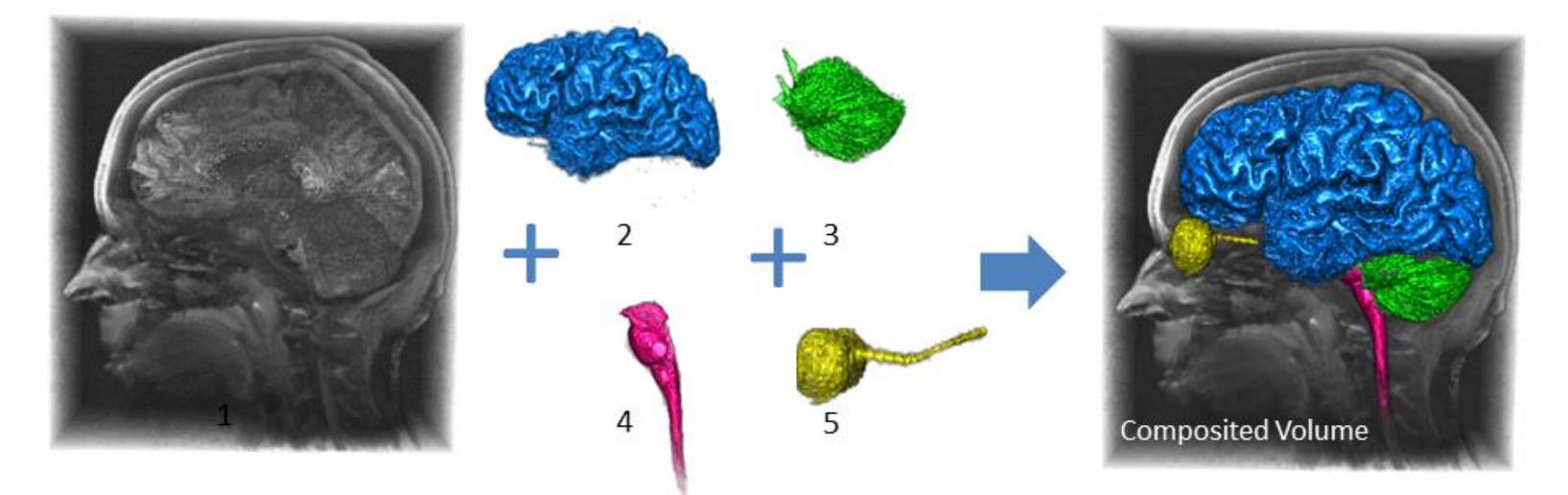

## **X3D Presentation Demo**

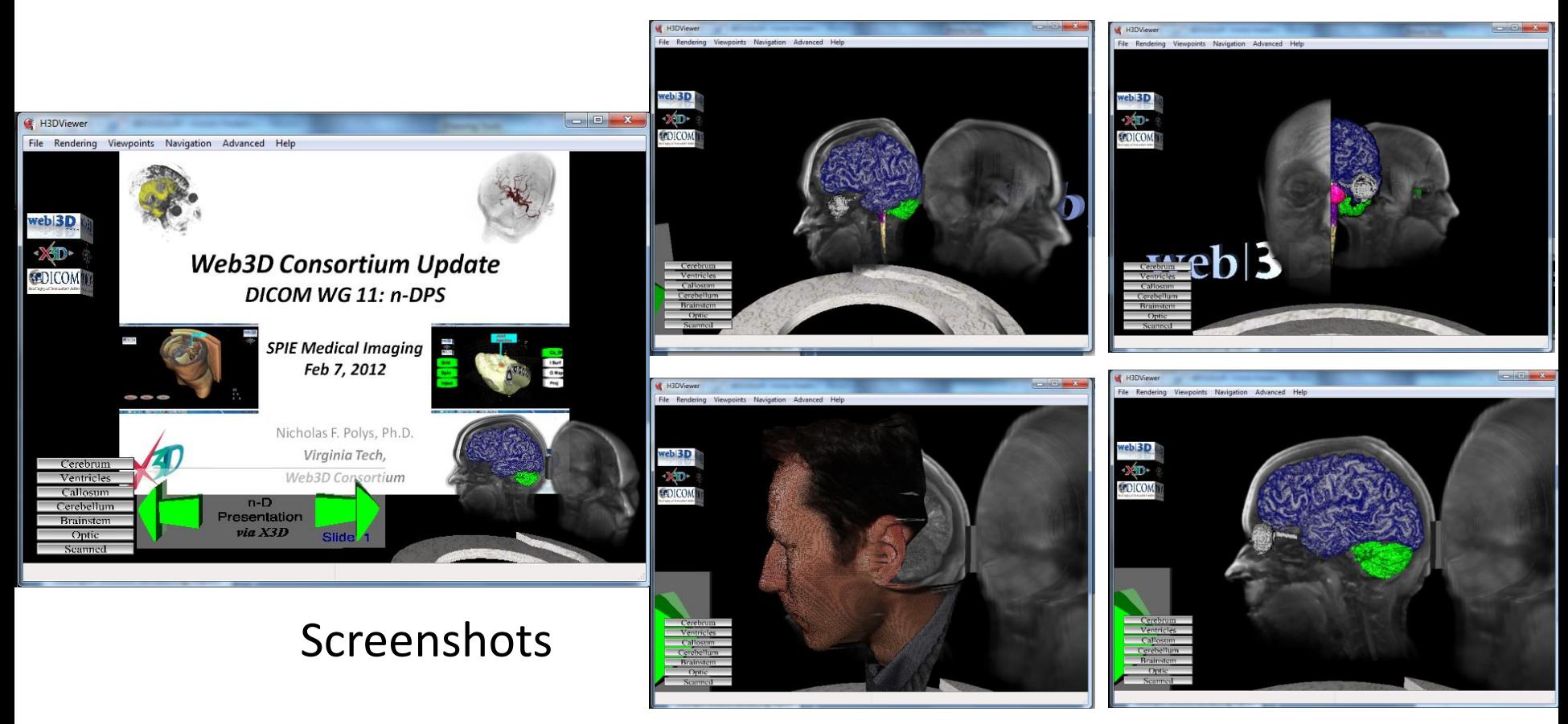

Nicholas Polys, Andy Wood, Abhijit Gurjarpadhye Virginia Tech

 $\blacksquare$ 

# **Example Volume Rendering Styles**

*(Head MRI, XML encoding)* 

<Transform DEF='backdrop' >

<VolumeData dimensions='.75 1 1' >

<ImageTexture3D containerField="voxel surfall the pendering viewpoints Navigation Advanced Help

<OpacityMapVolumeStyle />

</VolumeData>

</Transform>

**web|3D** 

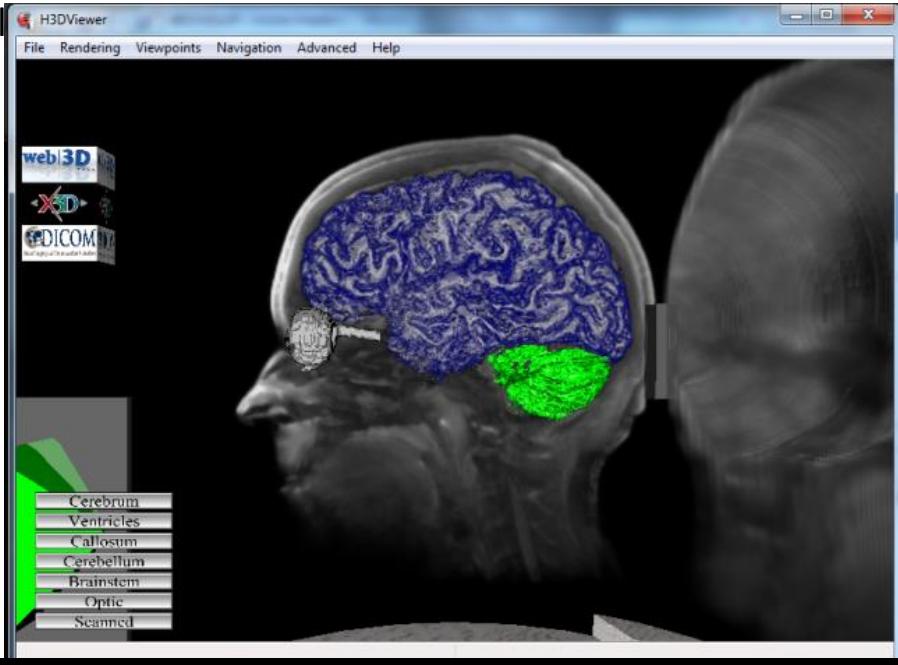

# web|3D **Example Volume Rendering Styles**

*(Head MRI, optic segment)*

<ISOSurfaceVolumeData surfaceValues='.15' dimensions='.75 1 1' >

<ImageTexture3D containerField="voxels" url='"./Segments/masked-optic.nrrd"'/>

<CartoonVolumeStyle />

</ISOSurfaceVolumeData>

#### *(Head MRI, cerebrum segment)*

<VolumeData dimensions='.75 1 1' >

<ImageTexture3D containerField="voxels" url='"./Segments/maskedcerebrum.nrrd"'/>

<ComposedVolumeStyle>

<CartoonVolumeStyle />

<EdgeEnhancementVolumeStyle gradientThreshold='.8' edgeColor='0 0 .5' />

</ComposedVolumeStyle>

</VolumeData>

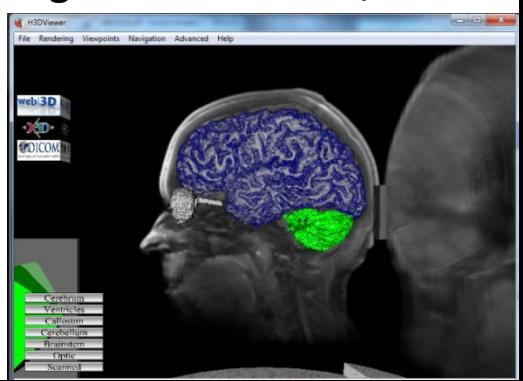

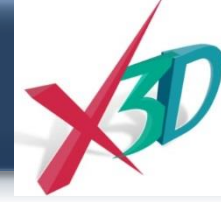

# **X3D Medical Interchange Profile**

### **Minimal X3D node set (footprint) to meet DICOM requirements:**

#### *Includes polygon, line and point rendering; metadata on any node*

– Core

Web|3D

- Time
- **Networking**
- **Grouping**
- Rendering
- Shape
- Geometry3D
- Geometry2D
- **Text**
- Lighting
- **Texturing**
- **Interpolation**
- Navigation
- Environmental effects
- Event utilities
- Texturing3D
- Volume rendering

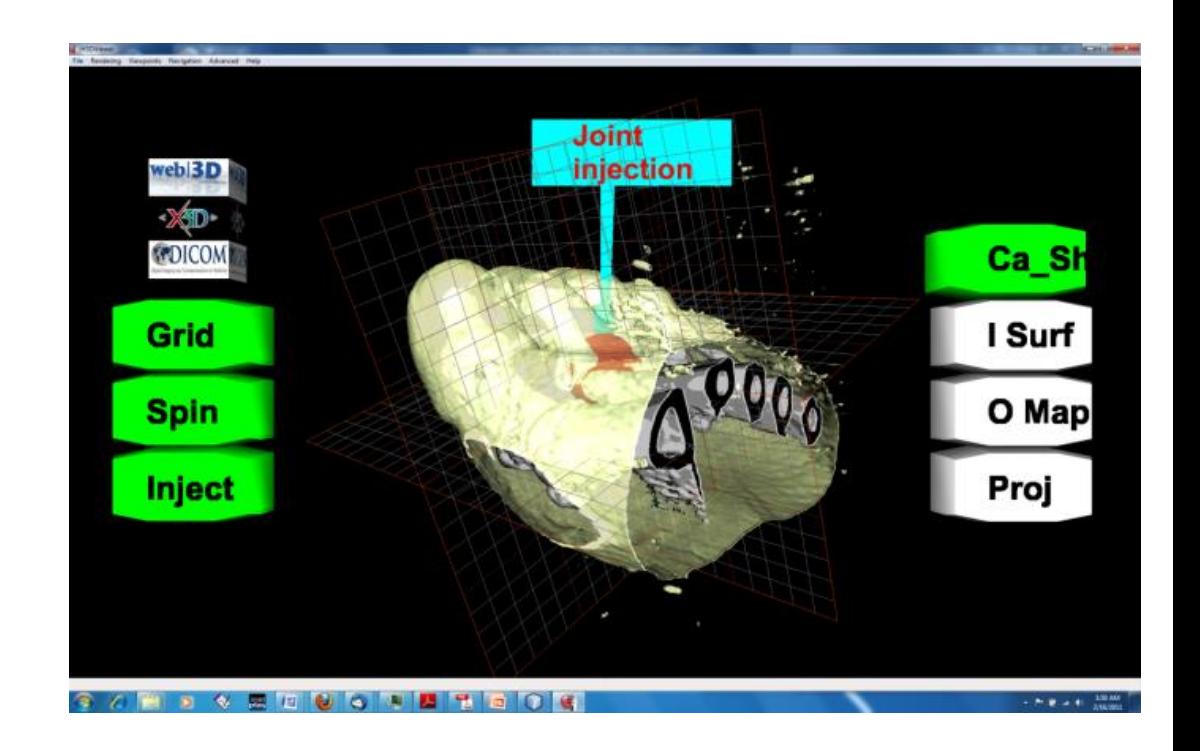

# **X3DOM.org = HTML5 + WebGL + X3D**

web|3D

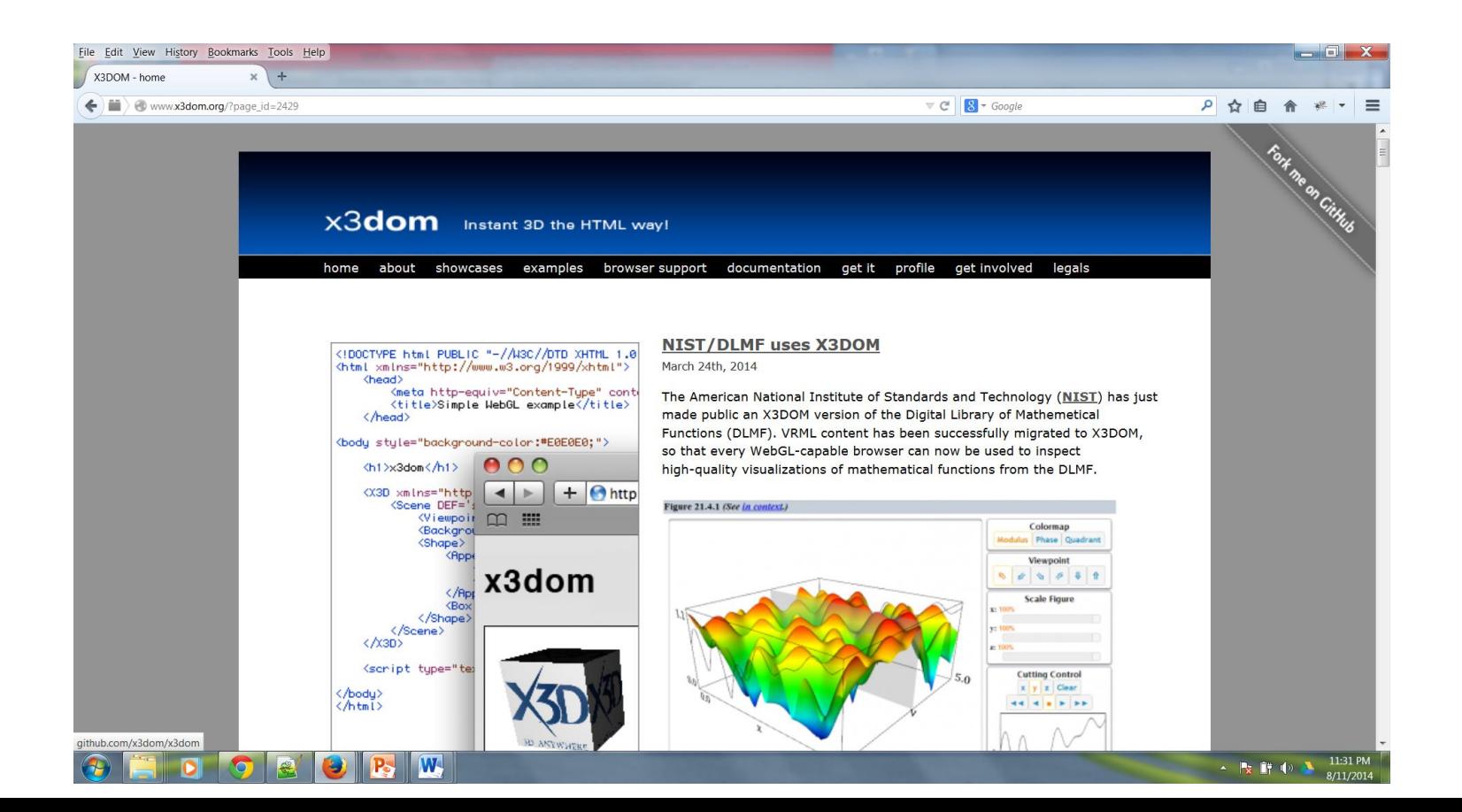

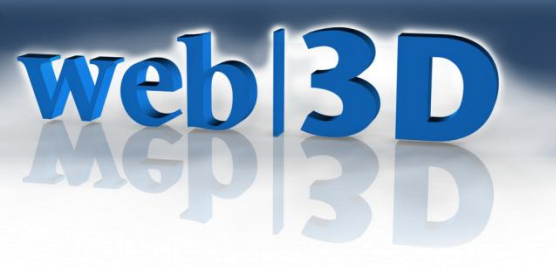

## **Fraunhofer IGD**

- Liberal Open Source WebGL library for X3D and HTML5 integration
- X3DOM volume rendering component

### … **X3DOM.ORG …**

• Other strong contributors around the world include VicomTech (Web3D Members)

See Also: the industrial strength *InstantReality.org*

## **WebGL Volume Rendering**

- X3D Volume RenderStyles implemented in X3DOM
- Tools for publishing in web browser (See Web3D Tutorials)
- VolumeRC.org examples

Web|3D

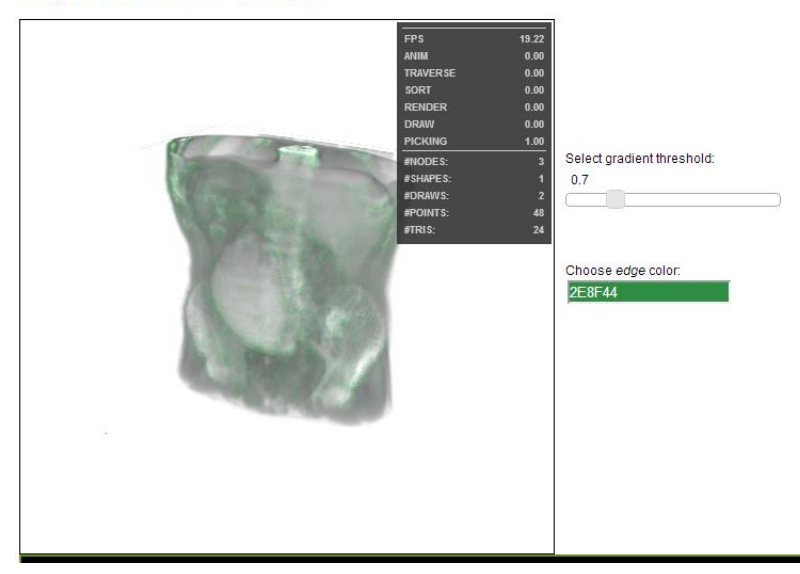

**Edge Enhancement Style** 

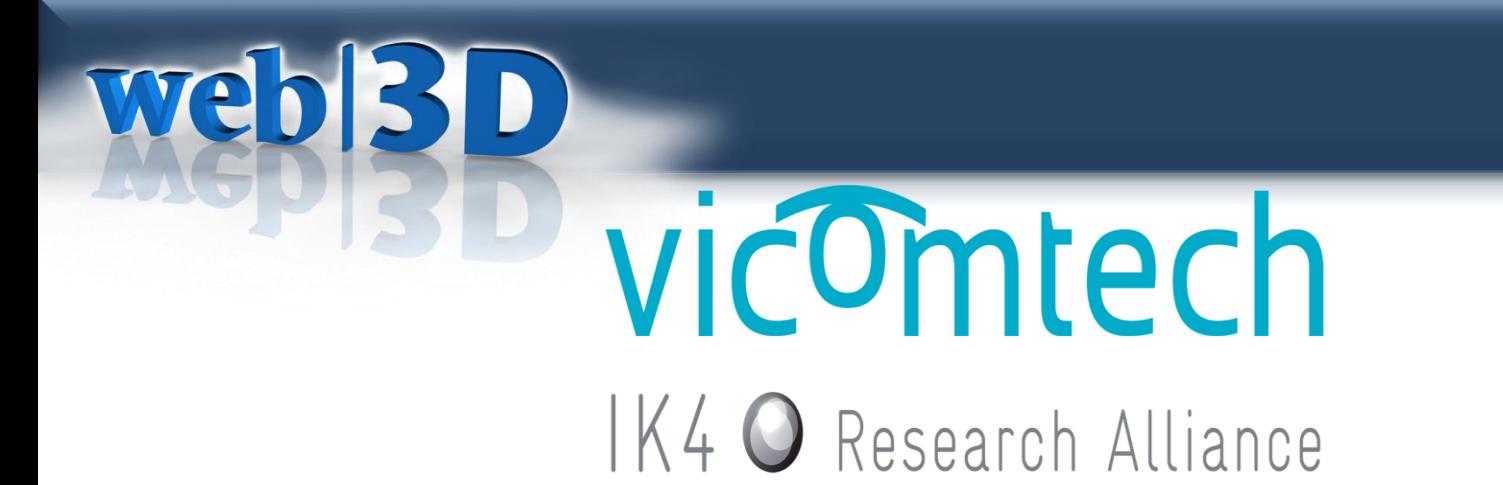

medx3dom, volume rendering with WebGL

Ander Arbelaiz, Luis Kabongo, Aitor Moreno Vicomtech-IK4

# **x3dom volume rendering**

• WebGL based volume rendering

**webBD** 

– Active development towards X3D v3.3 compliance, added support for composable rendering styles.

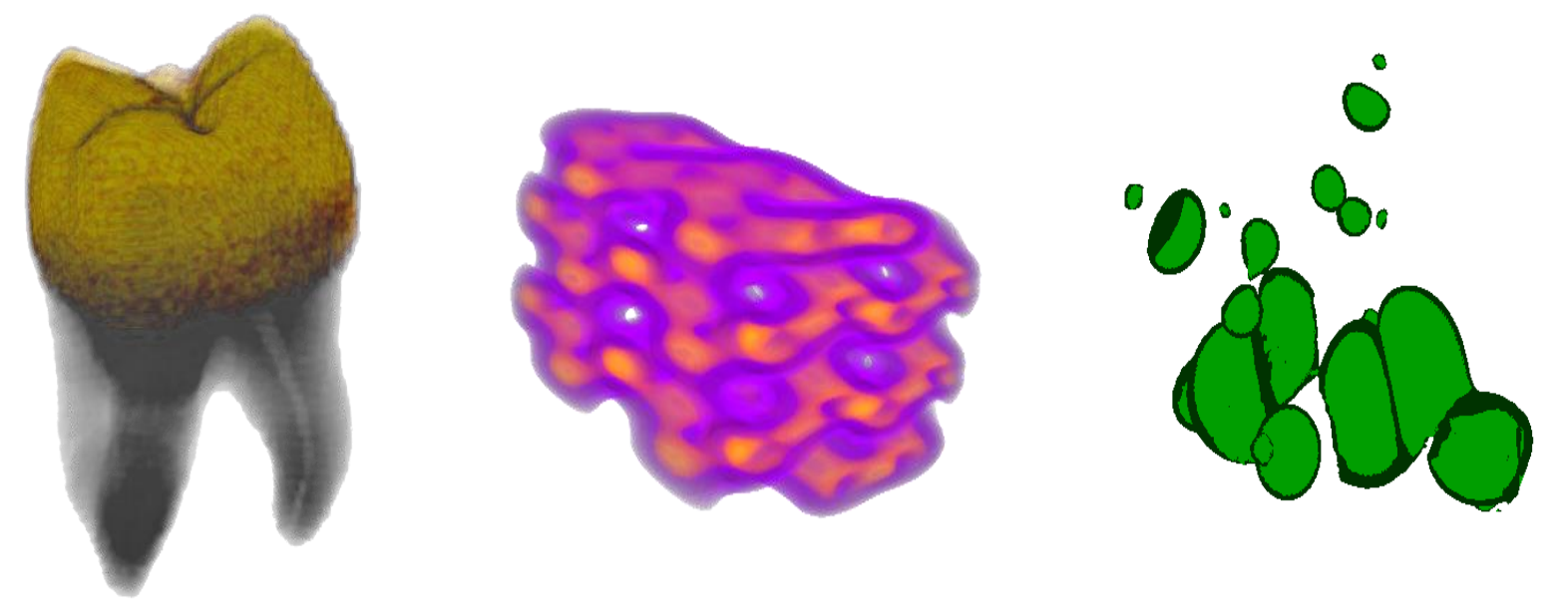

# web<sup>3D</sup>

## **Example of CartoonVolumeStyle**

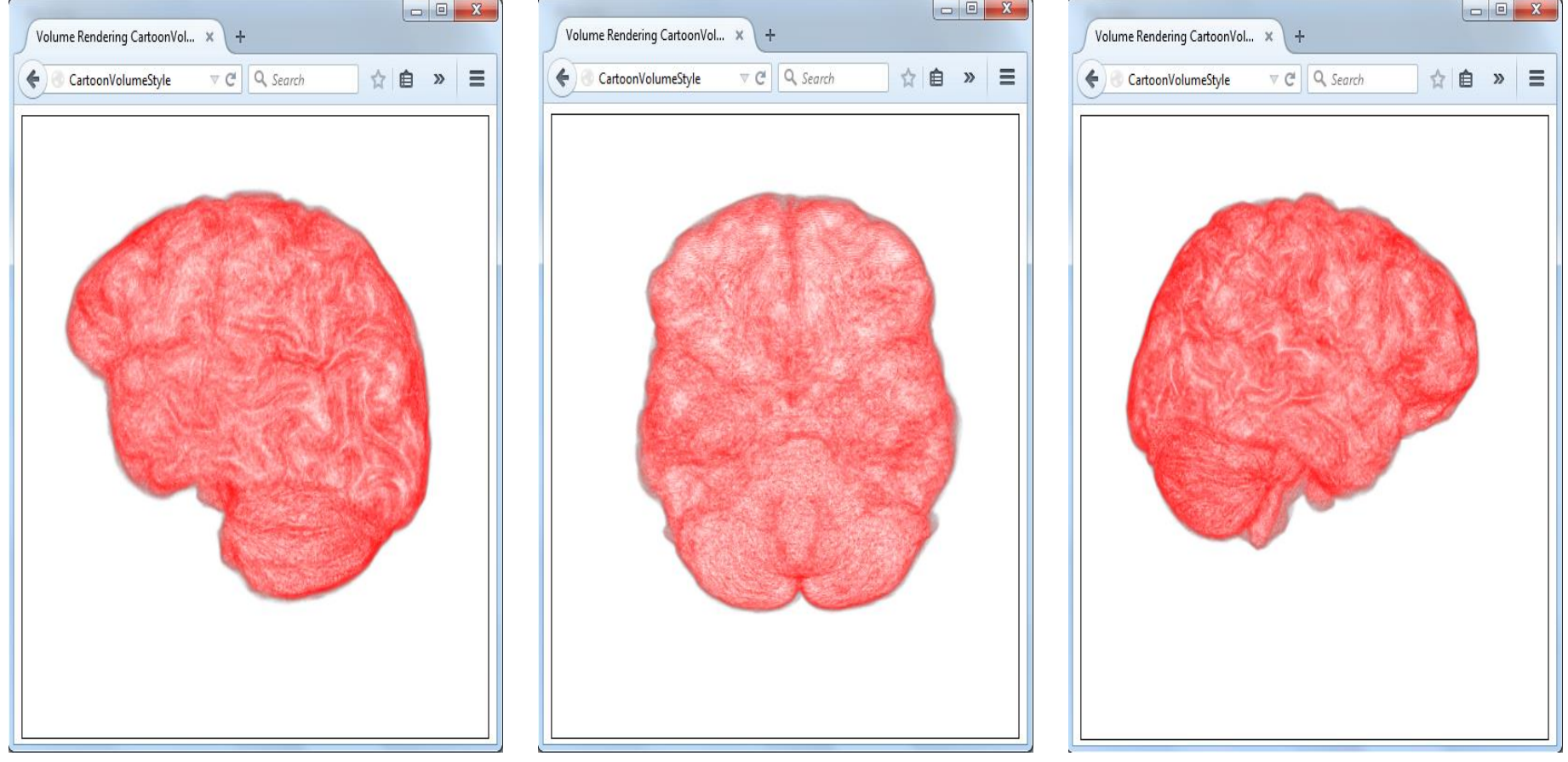

### **Example of SegmentedVolumeStyle**

web<sup>3D</sup>

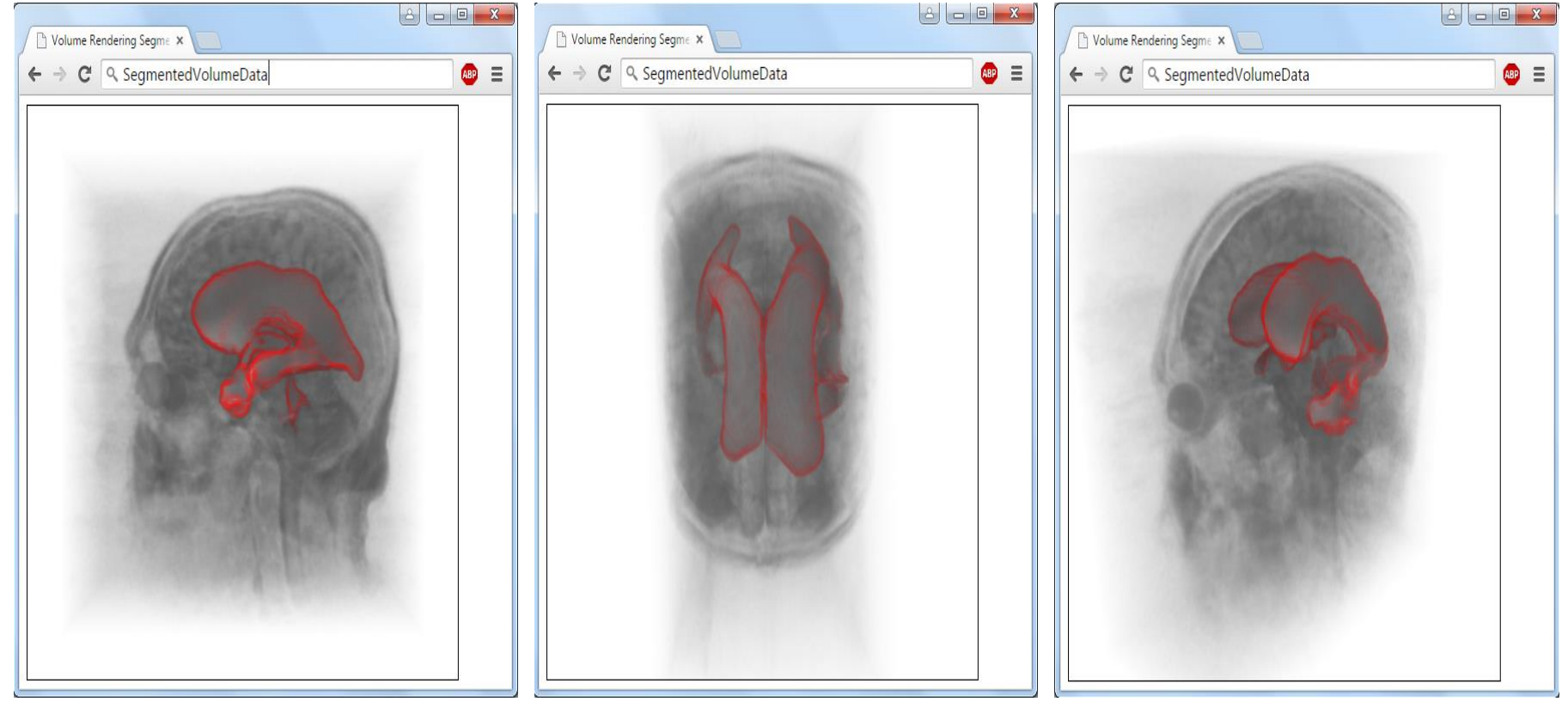

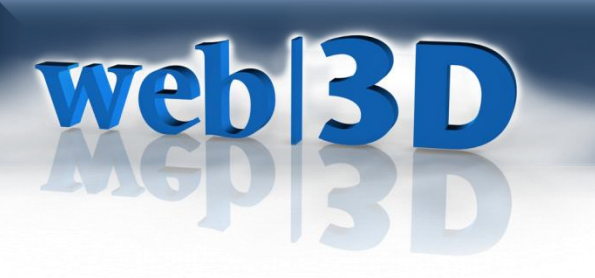

# **e-Pilepsy**

- Web based project for 3D neurosurgery training in epilepsy treatment
- Cloud based image processing
- Web visualization & interaction (X3DOM)

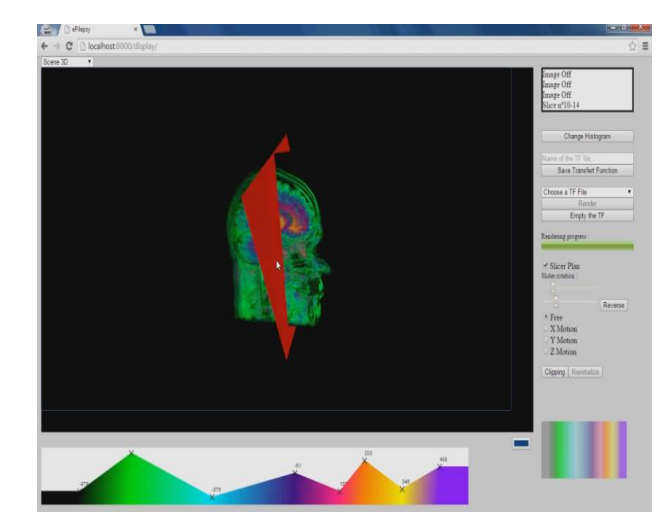

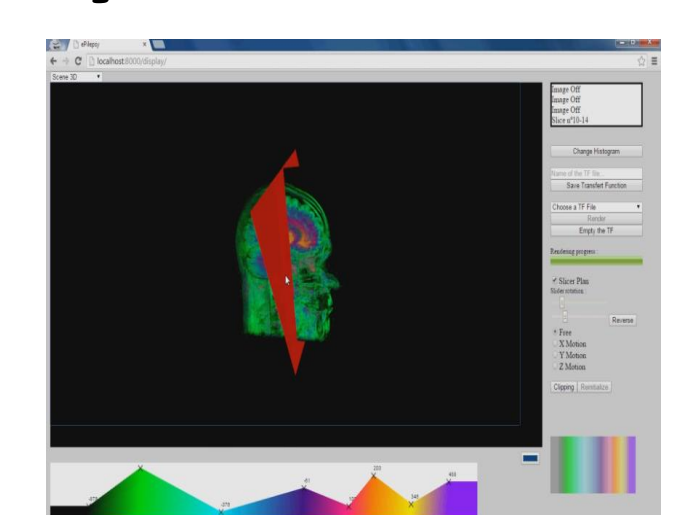

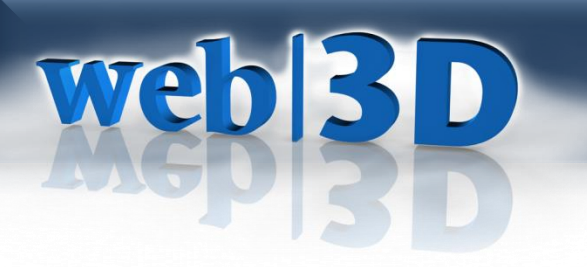

### **Architecture**

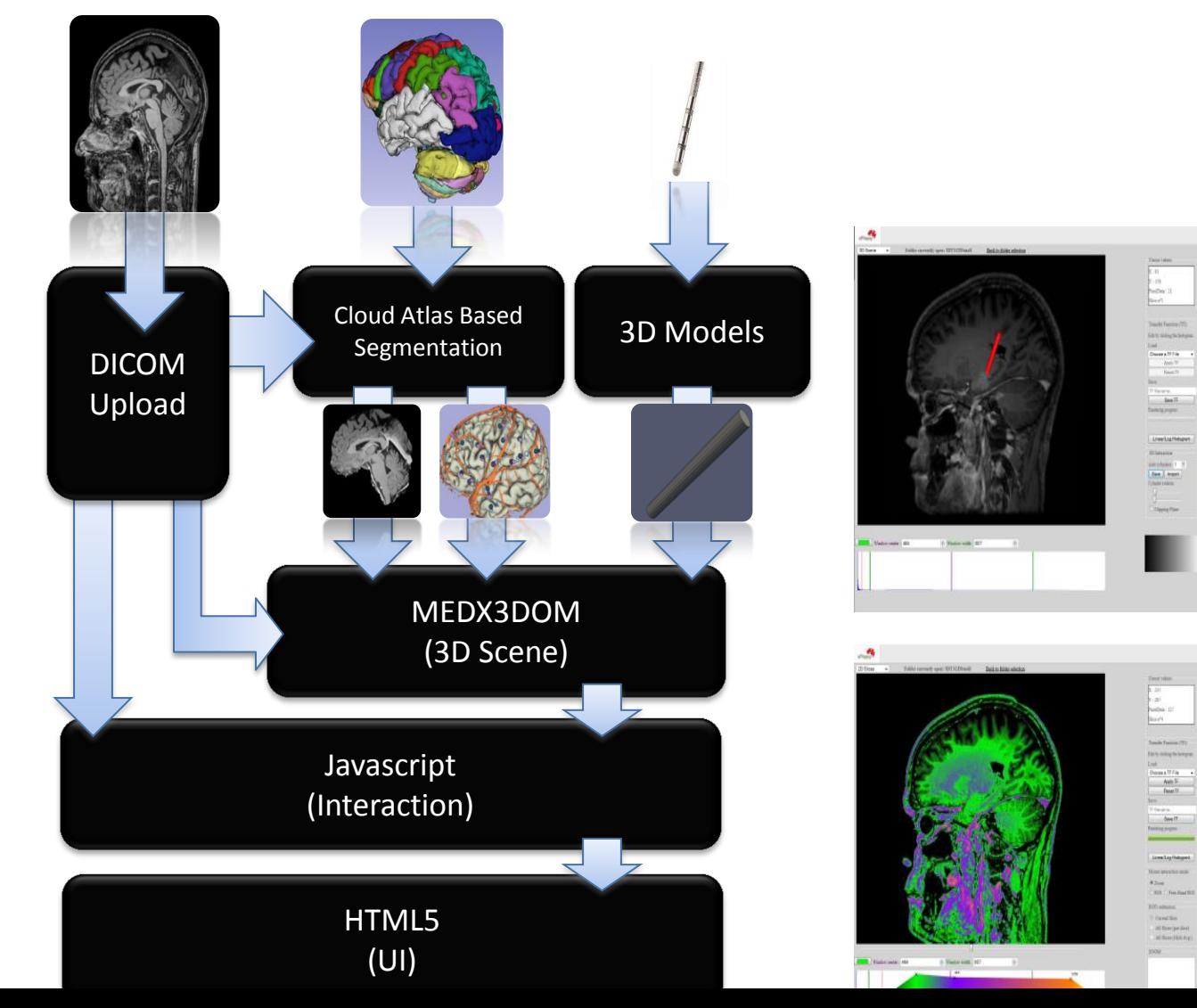

# **Online examples and demos**

- [www.x3dom.org/examples](http://www.x3dom.org/examples)
- [www.volumerc.org](http://www.volumerc.org/)

**web|3D** 

• [http://demos.vicomtech.org](http://demos.vicomtech.org/)

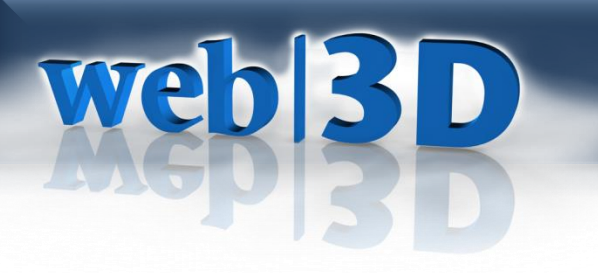

## **Toshiba**

- Geospatial weather radar visualization
- Early warning safety
- X3DOM Volume Rendering w texture compression scheme

• Web3D 2015 paper!

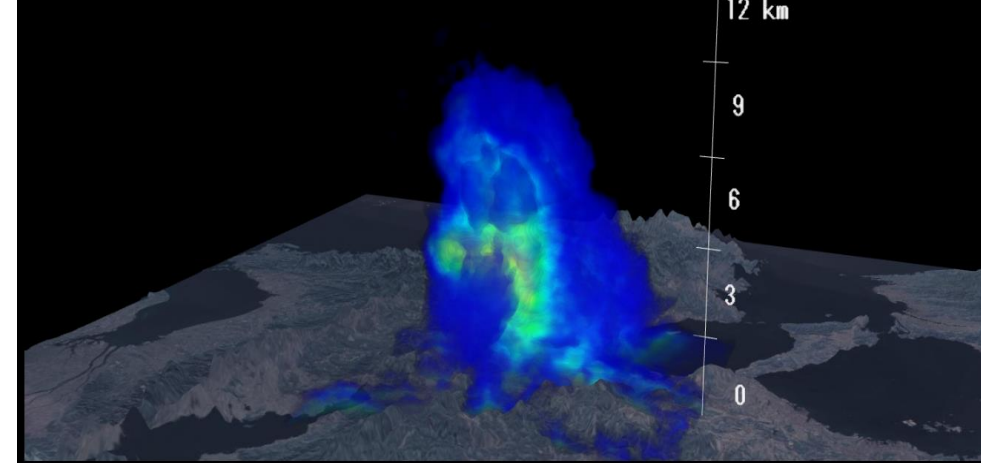

## **Michael Aratow, MD San Mateo Medical Center**

• Informed consent

**web|3D** 

- Patient education (personalized)
- **Simulation** 
	- **Training**
	- Planning
- Therapeutic adjunct
	- **Surgery**
	- **Procedures**
- Health Information Exchange
	- Image markup
	- Animation
		- Fly throughs
	- Standard rendering
- Visual analytics

Source: IHI Triple Aim **Health Information Exchange** Share information Increase efficiency **Empower patients** Increase transparency Leverage technology for new insights

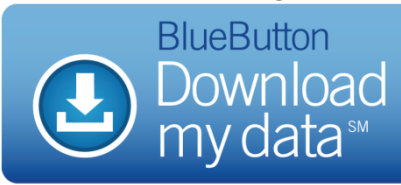

PER CAPITA COST

Experience On Carps

# **web|3D**

# **Humanoid Animation (H-Anim)**

- ISO standard for virtual characters: multiple Levels-Of-Articulation (LOAs)
- Specifies skeletal hierarchy with joints, segments, and a skin
- Convergence to Medical terminology, anatomical objects and sites

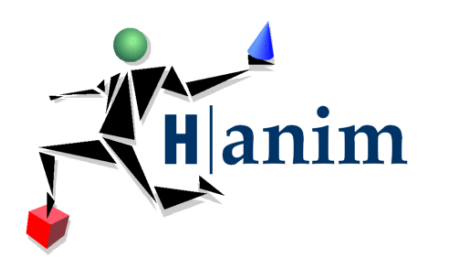

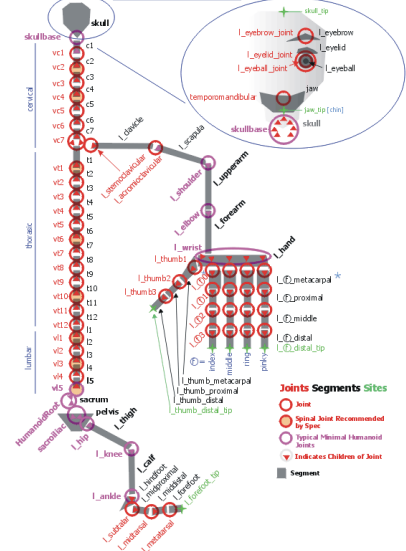

# **Web3D.org: Get Involved !**

### **Drive the future of Web3D technologies:**

- Open Listerves and public wiki
- Weekly Working Group telecons
- Members' Area, SDO Liaisons
- Open Source codebases
- Web3D Example sets

**web|3D** 

- Current Projects include:
	- $-$  X3DOM = HTML5 + X3D + WebGL
	- Cultural and Natural Heritage
	- Blender, Unity, … importers / exporters
	- VR & AR visualization services
	- *… see more online!*

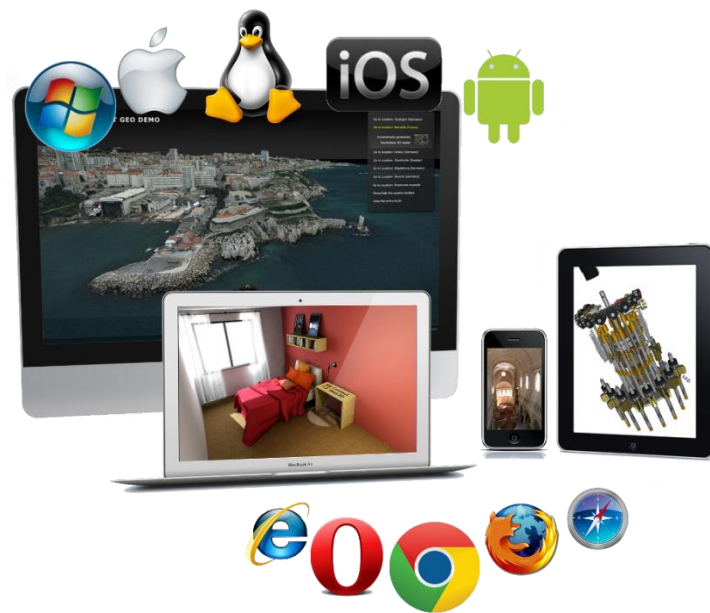

# Web|3D

## **Acknowledgements**

- Nigel John U Wales Bangor, Richard Puk
- Daniel Evestedt and Sebastian Ullrich (Sensegraphics)
- Yvonne Jung, Johannes Behr (Fraunhofer IGD)
- Luis Kabongo, Ander Aberlaiz(Vicomtech)
- Don Brutzman (NPS)

# **Learn More! Booth 1018**

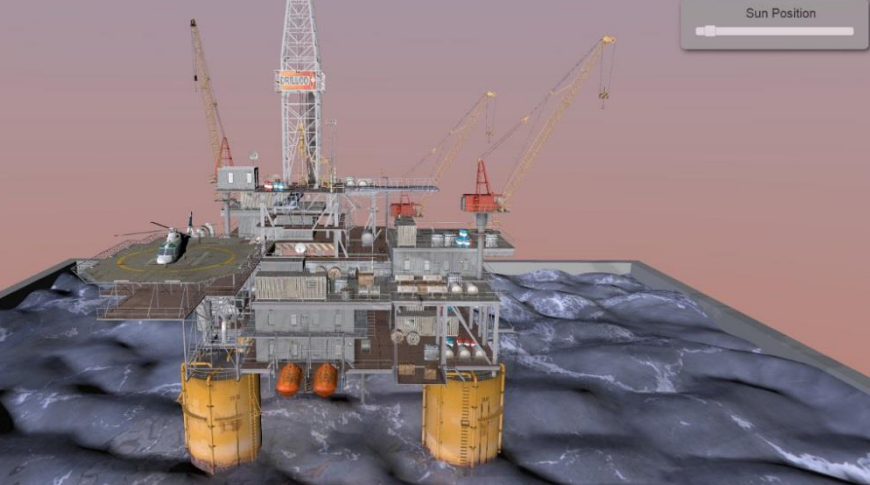

web<sup>3D</sup>

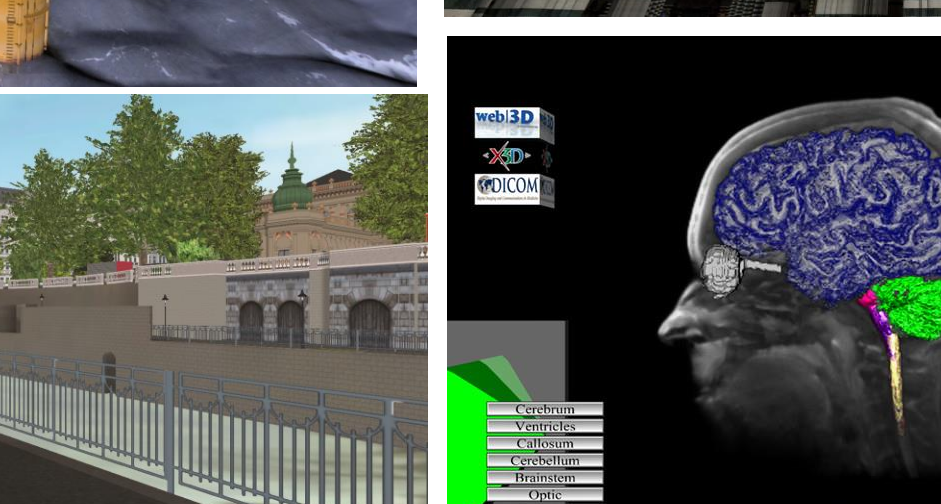

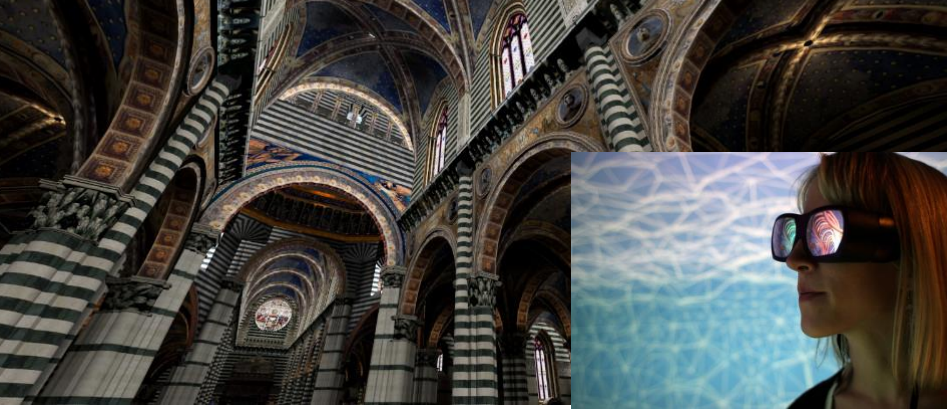

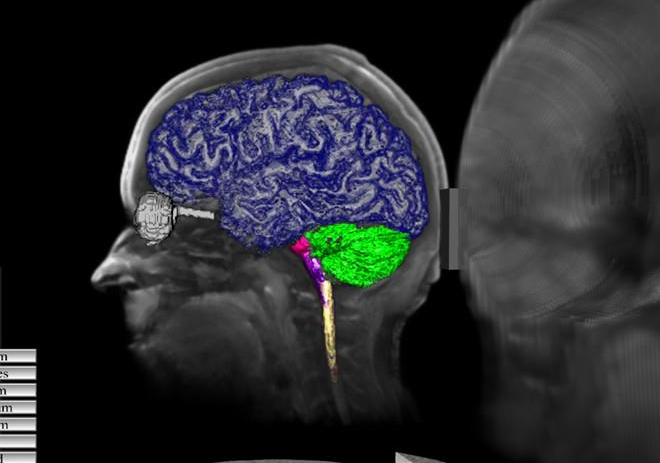

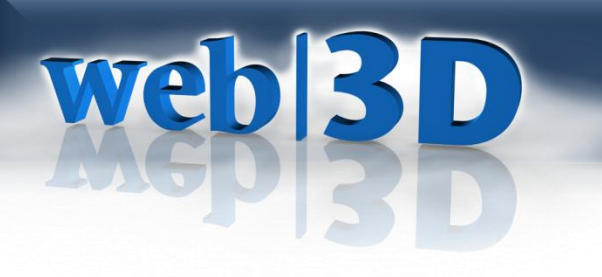

### **Join Us!**

# **[w w](http://www.web3d.org/) [w](http://www.web3d.org/) [. W e b 3 D . o r g](http://www.web3d.org/)**

**X3D Medical Working Group**

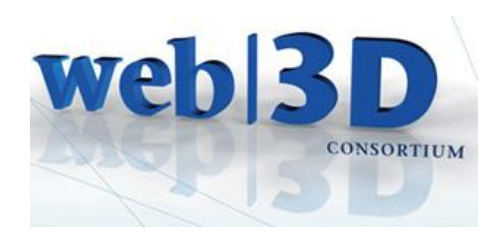

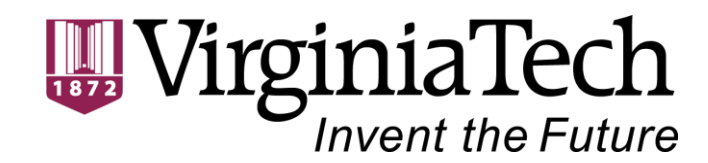

# Web|3D

# **Supplemental Material**

- Web3D 2013 Tutorial is online (excerpts below)
- See web3d.org Medical WG Public Wiki

**[http://www.web3d.org/wiki/index.php/X3D\\_Medical](http://www.web3d.org/wiki/index.php/X3D_Medical)**

# **web|3D Rendering a Volume: VolumeData Node**

- Most basic volume rendering node in X3D
- Contains the voxels to be rendered and render styles to do so

<VolumeData dimensions='1.28 1.28 1.0' >

<!-- VolumeRenderStyle node here (optional) -->

<ImageTexture3D containerField='voxels' url=' "path\_to\_dataset" '/>

</VolumeData>

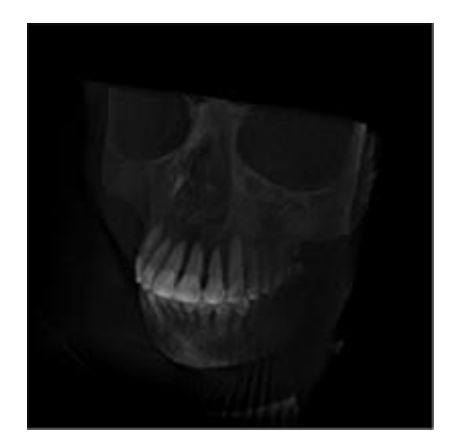

# **Opacity Map VolumeStyle**

- The default style, the basis for all enhancement styles
- Has only one field, "transferFunction"
	- Two or three dimensional texture
	- One to four components

<OpacityMapVolumeStyle>

Web|3D

<ImageTexture3D containerField='transferFunction' url='"engineTransferSchnitt.png"' /> </OpacityMapVolumeStyle>

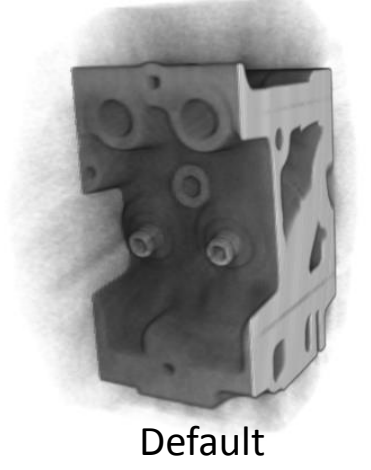

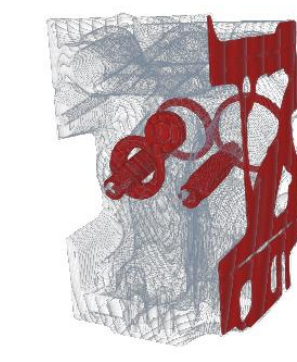

Default With Transfer Function

# **web|3D**

# **Projection VolumeStyle**

- A raycasting technique
- Depending on the value of the "type" field, returns either the MAX, MIN, or AVERAGE of the voxel values along the ray
- If "intensityThreshold" is specified, returns the first local min/max above/below the threshol

<ProjectionVolumeStyle type='MAX' enabled='true' intensityThreshold='0' containerField='renderStyle'/> ColumnaCtule tupe<sup>-1</sup>04AV<sup>1</sup> angled-ituvel intensityThreshold is

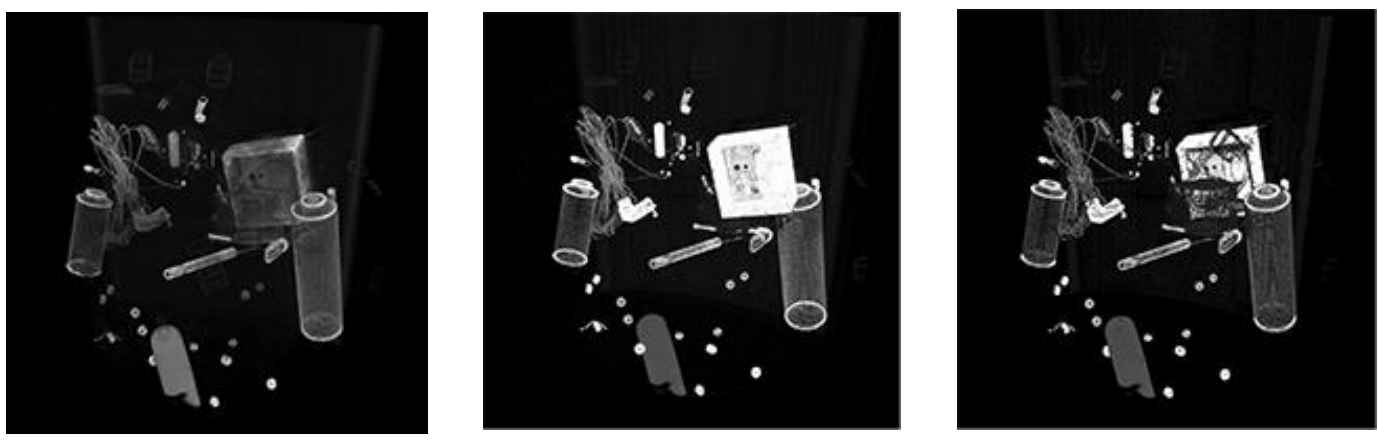

# Web|3D

## **Per-Voxel VolumeStyles**

- View-Dependent
	- Opacity Map (default)
	- Enhancement Styles
		- Boundary, Edge, Silhouette
	- Cartoon
- Lighting-Dependent
	- Tone Map
	- Shaded

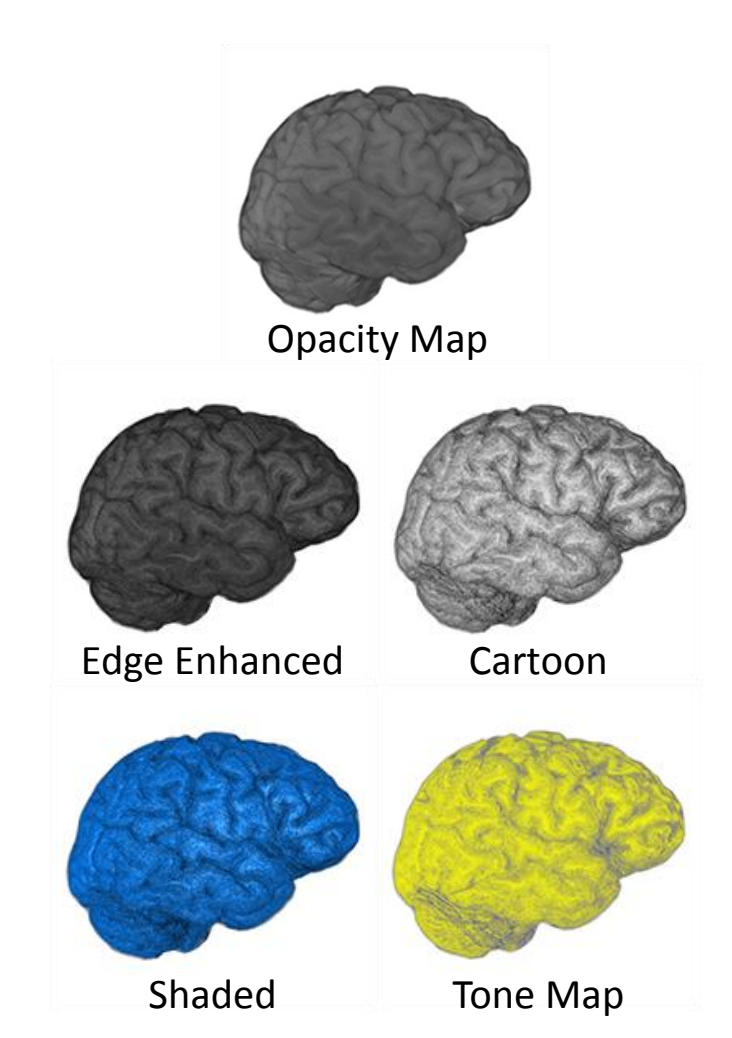

## **Combining Styles: ComposedVolumeStyle**

<ComposedVolumeStyle enabled='true' ordered='false' containerField='renderStyle'> <SilhouetteEnhancementVolumeStyle silhouetteBoundaryOpacity='1' silhouetteRetainedOpacity='.1' silhouetteSharpness='10' enabled='true' containerField='renderStyle'/> <EdgeEnhancementVolumeStyle edgeColor='.5 0 0' gradientThreshold='.8' enabled='true' containerField='renderStyle'/>

</ComposedVolumeStyle>

**WebBD** 

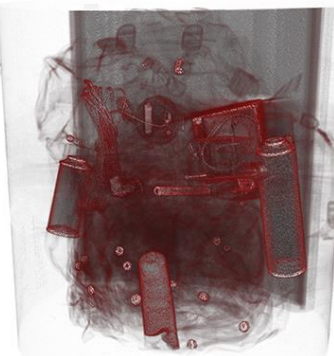

Style1 (Edge Enhance) Style2 (Silhouette) Composed Styles

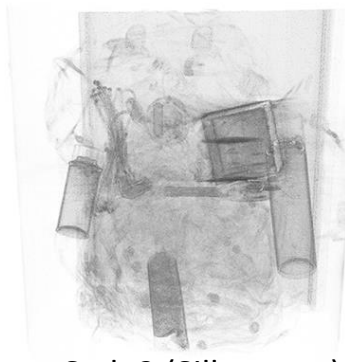

+

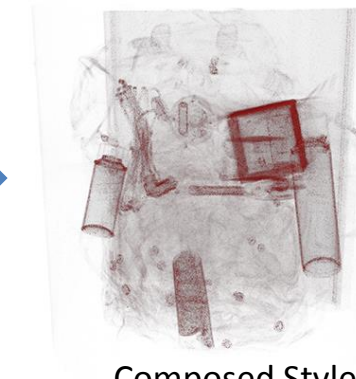

## **Rendering a Volume: IsoSurfaceVolumeData**

• Similar to the basic VolumeData node, but renders a surface across voxel gradients

<IsoSurfaceVolumeData dimensions='1.28 1.28 1.28' surfaceValues='.15' contourStepSize='0' surfaceTolerance='0' containerField='children'> <CartoonVolumeStyle colorSteps='32' /> <ImageTexture3D containerField='voxels' url=' "skull.nrrd" '/> </IsoSurfaceVolumeData>

Web|3D

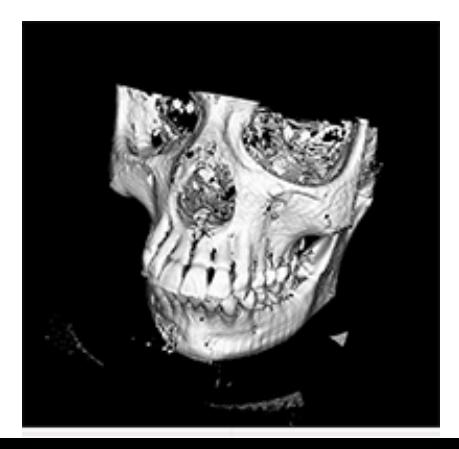

# Web|3D **Boundary Enhancement Style**

• Modifies voxels based on how quickly their surface normals are changing:

<BoundaryEnhancementVolumeStyle boundaryOpacity='0.9' opacityFactor='0.9' retainedOpacity='0.2'>

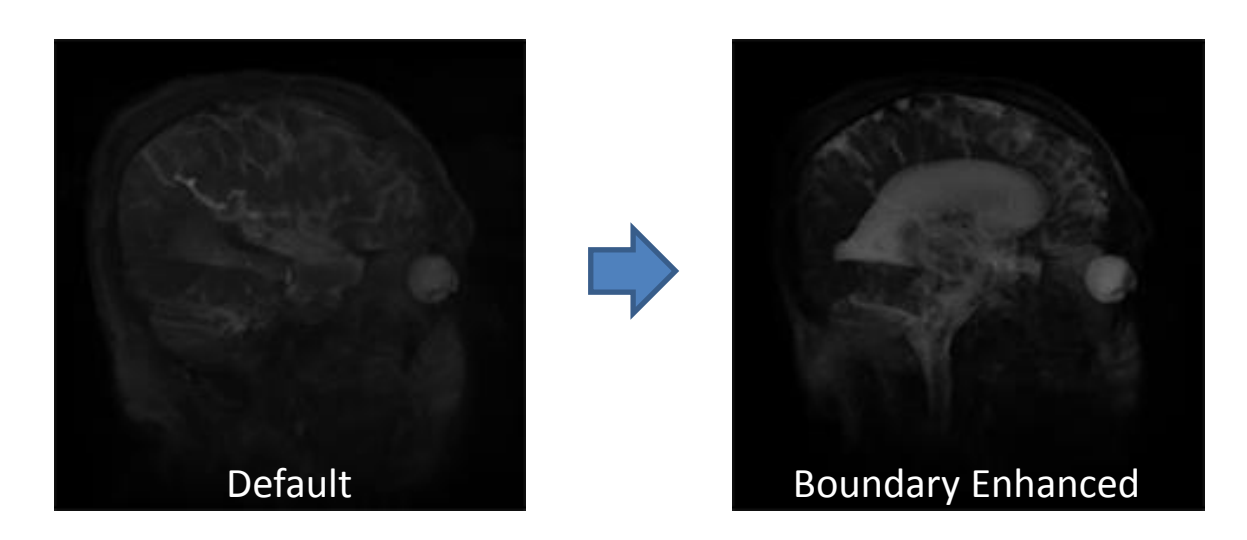

# Web|3D

# **Edge Enhancement**

- Voxels are colored based on how close to perpendicular their normal are to the view, outside of a threshold.
- Useful for surface features, not internal features.

<EdgeEnhancementVolumeStyle enabled='true' edgeColor='1 0 0 1' gradientThreshold='0.4' containerField='renderStyle'/>

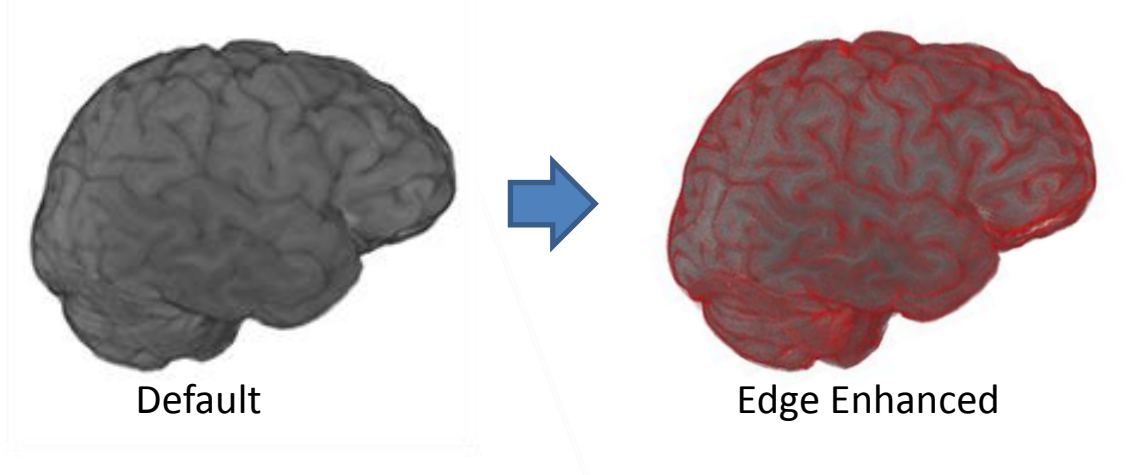

# Web|3D **Silhouette Enhancement**

- Modifies the color and opacity of voxels based on their normal values
- Unlike edge enhancement, it can be used to reveal internal features

<SilhouetteEnhancementVolumeStyle silhouetteBoundaryOpacity='1' silhouetteRetainedOpacity='.5' silhouetteSharpness='10' enabled='true' containerField='renderStyle'/>

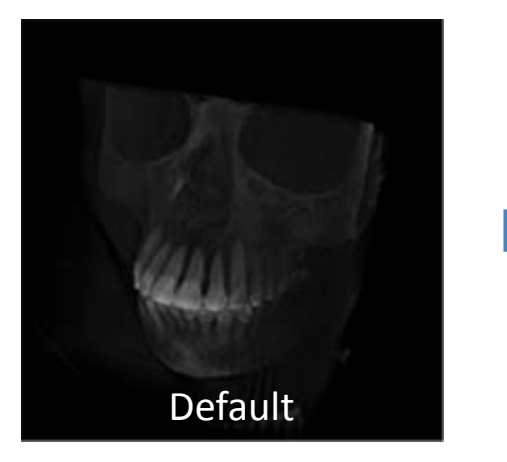

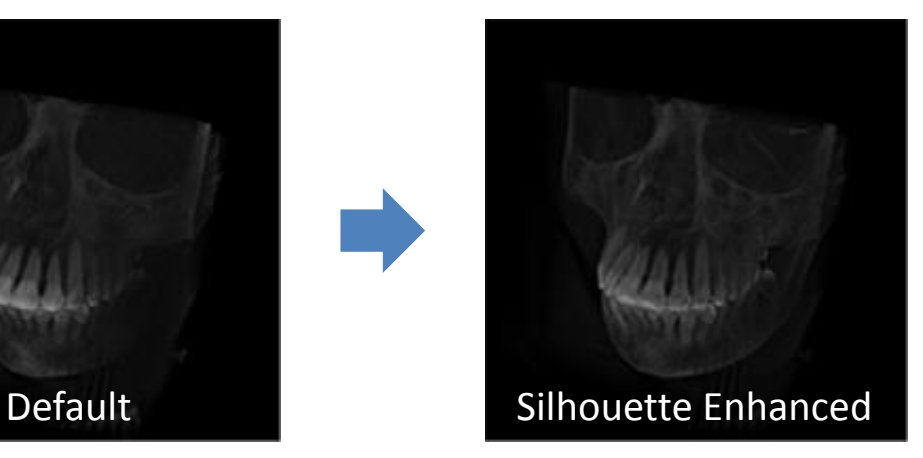

# Web|3D

# **Cartoon VolumeStyle**

• Renders voxels based on the normal value as one of a specified number of color steps between an orthogonal (plane surface) color and parallel color:

<CartoonVolumeStyle enabled='true' colorSteps='4' orthogonalColor='1 1 1 1' parallelColor='0 0 0 1' containerField='renderStyle'/>

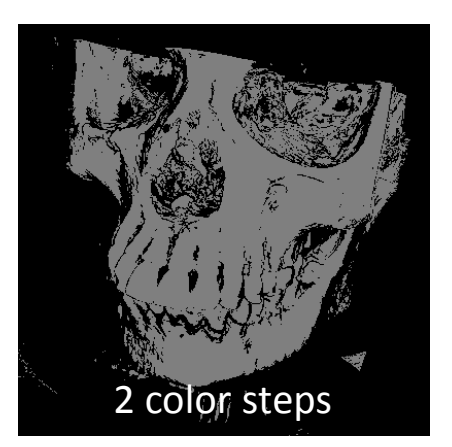

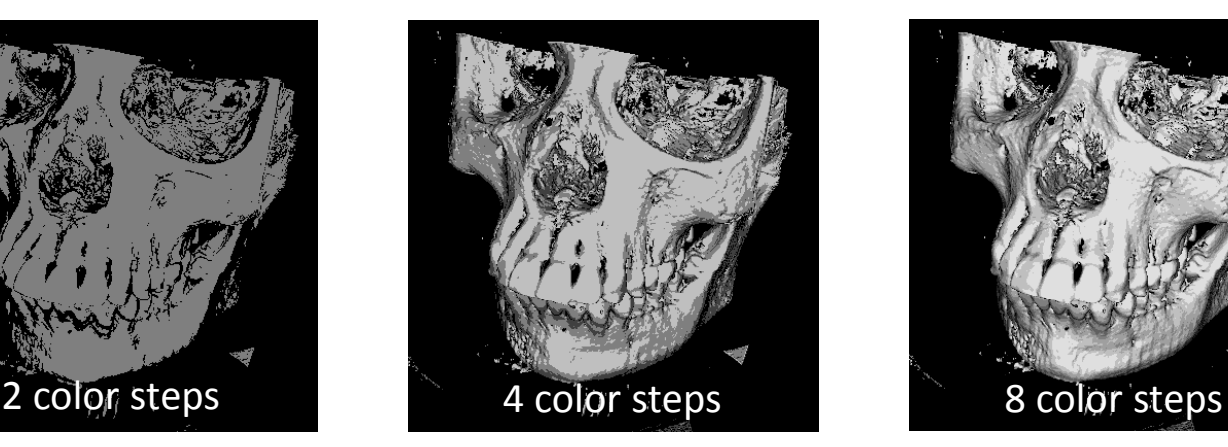

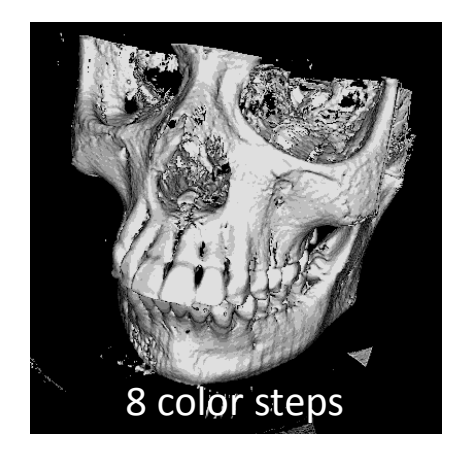

# Web|3D

# **Shaded VolumeStyle**

- Voxel appearance is controlled by a material node, similar to normal geometry (relative to light source)
- Can be computationally expensive

<ShadedVolumeStyle lighting='true' shadows='true' enabled='true' phaseFunction='Henyey-Greenstein' containerField='renderStyle'> <Material ambientIntensity='0.8' diffuseColor='0 .5 1' shininess='0.08' specularColor='1 1 1'/>

</ShadedVolumeStyle>

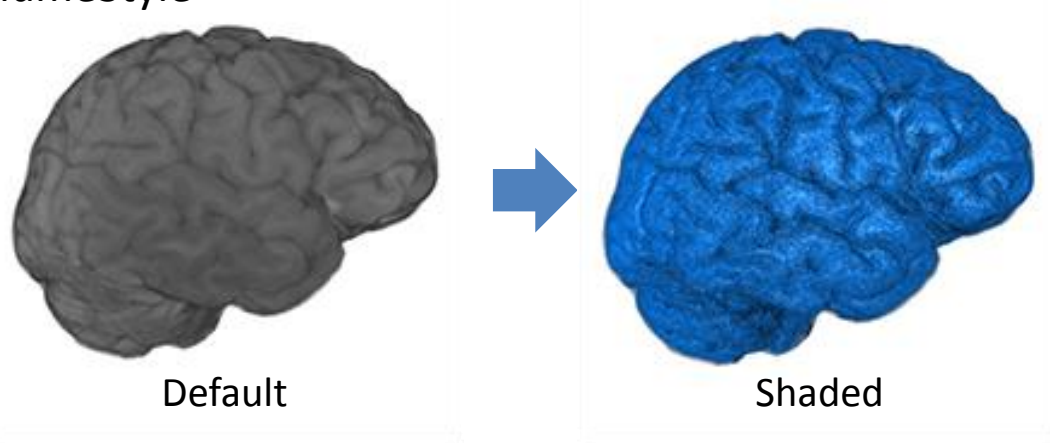

# **Tone Mapped VolumeStyle**

Uses the Gooch shading model to color voxels based on their orientations relative to a light source, between a warm (facing light) and cool (facing away) color

<ToneMappedVolumeStyle warmColor='0 0 1 0' coolColor='1 1 0 0' />

Web|3D

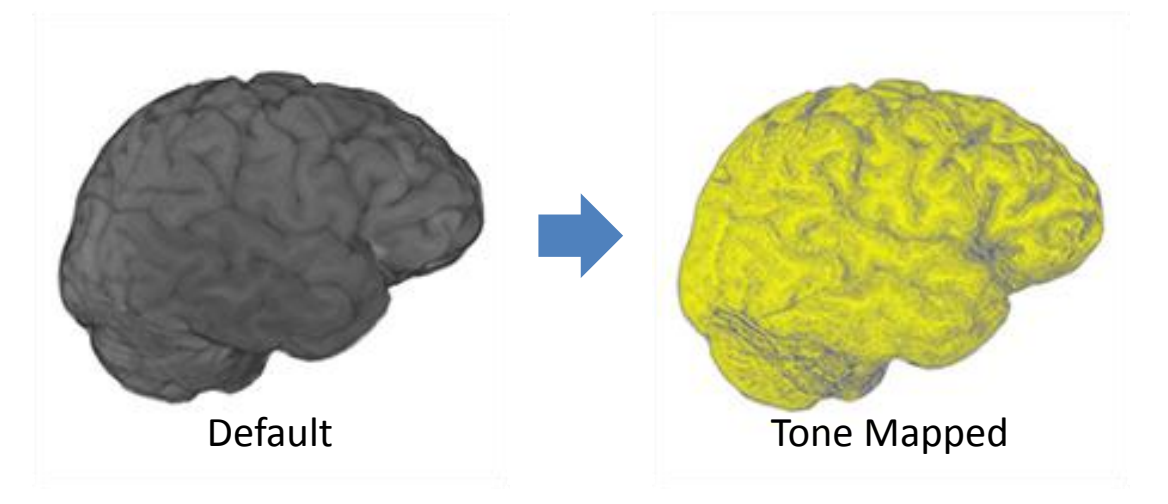

# **Web|3D**

# **Online Videos & Examples**

- Web Video summary:
	- *Extensible 3D (X3D) Volume Rendering* 
		- https://snoid.sv.vt.edu/medical/X3DVolumes/videos/VolumeVis-X3D-collected.mp4 (65 mb)
- X3D Examples
	- http://www.web3d.org/x3d/content/examples/Basic/Volu meRendering/index.html
- For other other Videos, Images and Scenes using the VolumeData and VolumeRenderStyles of X3D 3.3 Clause 41, please visit:
	- https://snoid.sv.vt.edu/medical/X3DVolumes/

# Web|3D **Volume Processing and Presentation Tools**

#### • **Data**

- Sample xxxxx.dcm
- X3D Content Examples <http://www.web3d.org/x3d/content/examples/Basic/VolumeRendering/index.html>
- Volvis.org
- <http://www.osirix-viewer.com/datasets/>
	- Warning: some are compressed w/ jpg2000 !
- **Tools**
	- ImageJ :<http://rsbweb.nih.gov/ij/>
		- Plugins: DICOM reader, DICOM header inspect CONCOMI
	- Seg3D.org
	- Slicer.org; ITK-Snap
	- X3D-Edit 3.3

#### • **Viewers**

- H3D.org
- InstantReality.org
- MedX3DOM

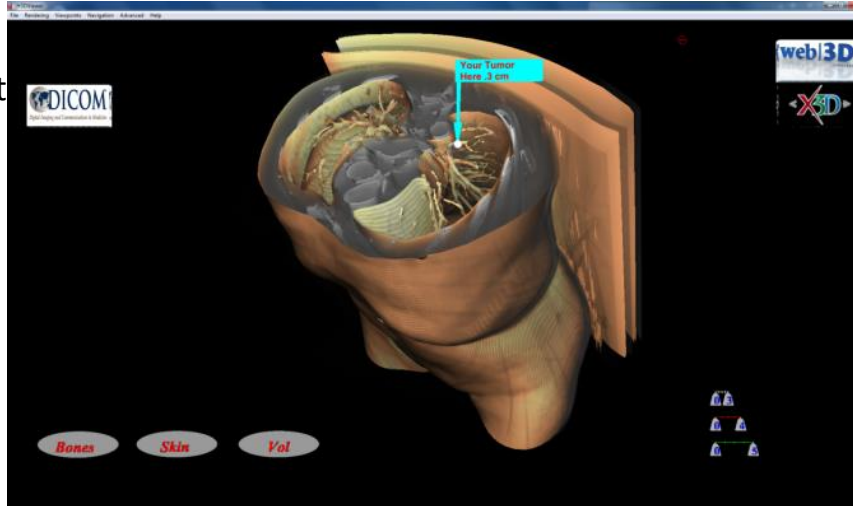